ФЕДЕРАЛЬНОЕ АГЕНТСТВО ЖЕЛЕЗНОДОРОЖНОГО ТРАНСПОРТА

Федеральное государственное бюджетное образовательное учреждение высшего образования «Иркутский государственный университет путей сообщения» (ФГБОУ ВО ИрГУПС)

> УТВЕРЖДЕНА приказом и.о. ректора от «17» июня 2022 г. № 77

## **Б1.О.28 Инженерная геодезия и геоинформатика**

рабочая программа дисциплины

Специальность/направление подготовки – 23.05.06 Строительство железных дорог, мостов и транспортных тоннелей

Специализация/профиль – Управление техническим состоянием железнодорожного пути

Квалификация выпускника – Инженер путей сообщения

Форма и срок обучения – очная форма 5 лет; заочная форма 6 лет

Кафедра-разработчик программы – Строительство железных дорог, мостов и тоннелей

Общая трудоемкость в з.е. – 5 Часов по учебному плану (УП) – 180 В том числе в форме практической подготовки (ПП) – 25/6 (очная/заочная)

Формы промежуточной аттестации очная форма обучения: экзамен 2 семестр заочная форма обучения: зачет 1 курс, экзамен 1 курс

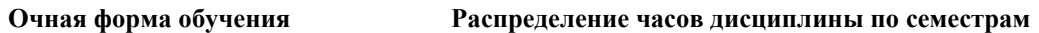

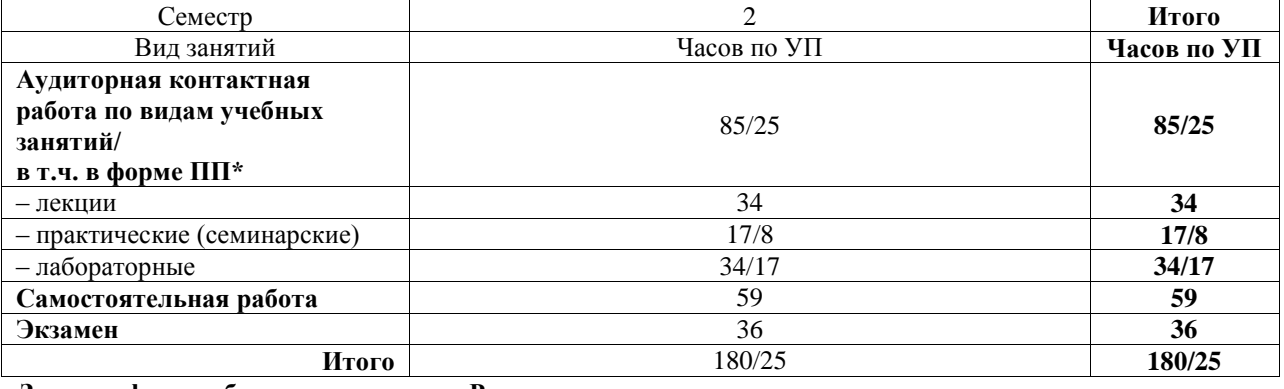

**Заочная форма обучения Распределение часов дисциплины по семестрам**

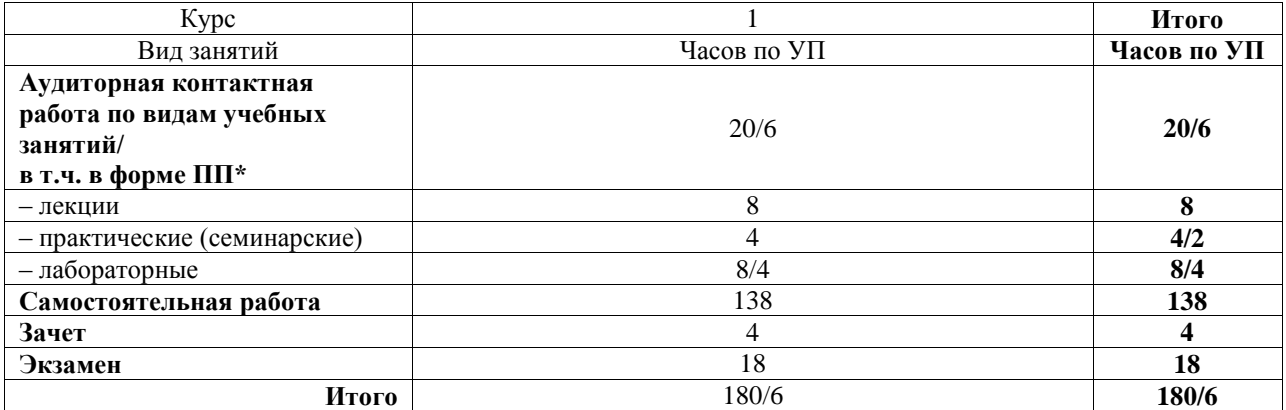

\* В форме ПП – в форме практической подготовки.

### ИРКУТСК

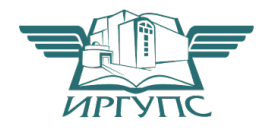

Электронный документ выгружен из ЕИС ФГБОУ ВО ИрГУПС и соответствует оригиналу Подписант ФГБОУ ВО ИрГУПС Трофимов Ю.А. 00a73c5b7b623a969ccad43a81ab346d50 с 08.12.2022 14:32 по 02.03.2024 14:32 GMT+03:00 Подпись соответствует файлу документа

Рабочая программа дисциплины разработана в соответствии с федеральным государственным образовательным стандартом высшего образования – специалитет по специальности 23.05.06 Строительство железных дорог, мостов и транспортных тоннелей, утвержденным Приказом Минобрнауки России от 27.03.2018 г. № 218.

Программу составил(и): к.т.н., доцент, Виктор Евгеньевич Гагин

Рабочая программа рассмотрена и одобрена для использования в учебном процессе на заседании кафедры «Строительство железных дорог, мостов и тоннелей», протокол от «17» июня 2022 г. № 7

Зав. кафедрой, к.т.н, доцент К.М. Титов

### СОГЛАСОВАНО

Кафедра «Путь и путевое хозяйство», протокол от «17» июня 2022 г. № 12

Зав. кафедрой, к.т.н, доцент Типин и Савет и Савет Д.А. Ковенькин

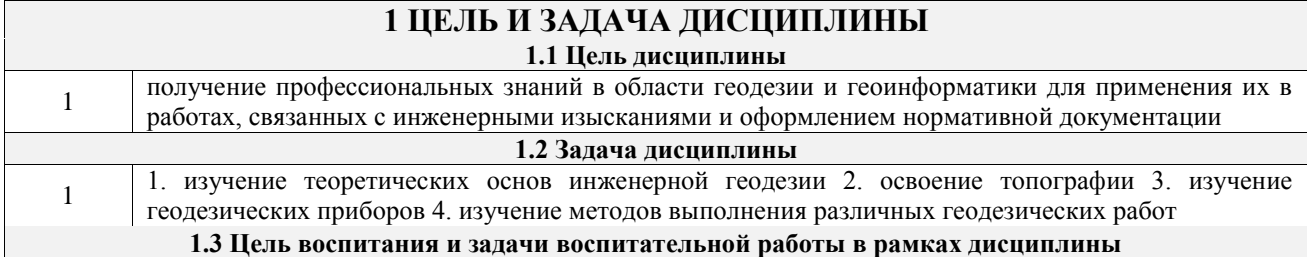

### **2 МЕСТО ДИСЦИПЛИНЫ В СТРУКТУРЕ ОПОП**

Блок/часть ОПОП Блок 1. Дисциплины / Обязательная часть

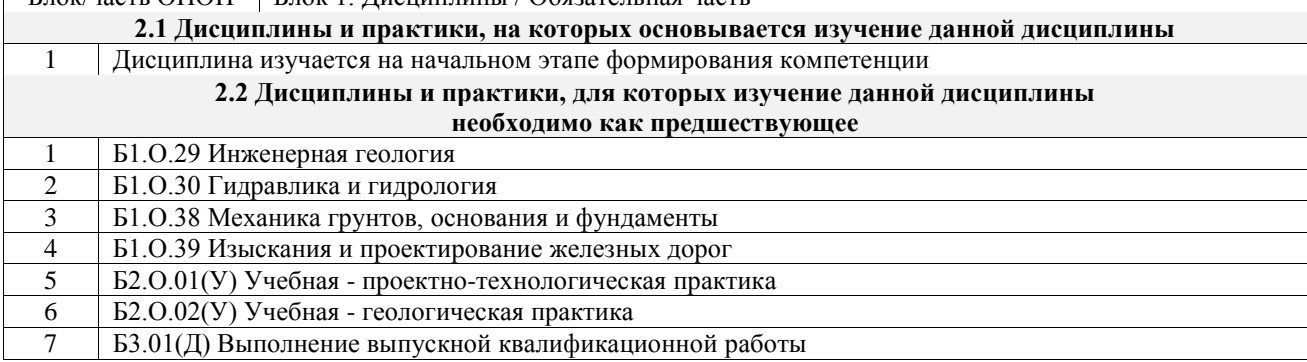

### **3 ПЛАНИРУЕМЫЕ РЕЗУЛЬТАТЫОБУЧЕНИЯ ПО ДИСЦИПЛИНЕ, СООТНЕСЕННЫЕ С ТРЕБОВАНИЯМИ К РЕЗУЛЬТАТАМ ОСВОЕНИЯ ОБРАЗОВАТЕЛЬНОЙ ПРОГРАММЫ**

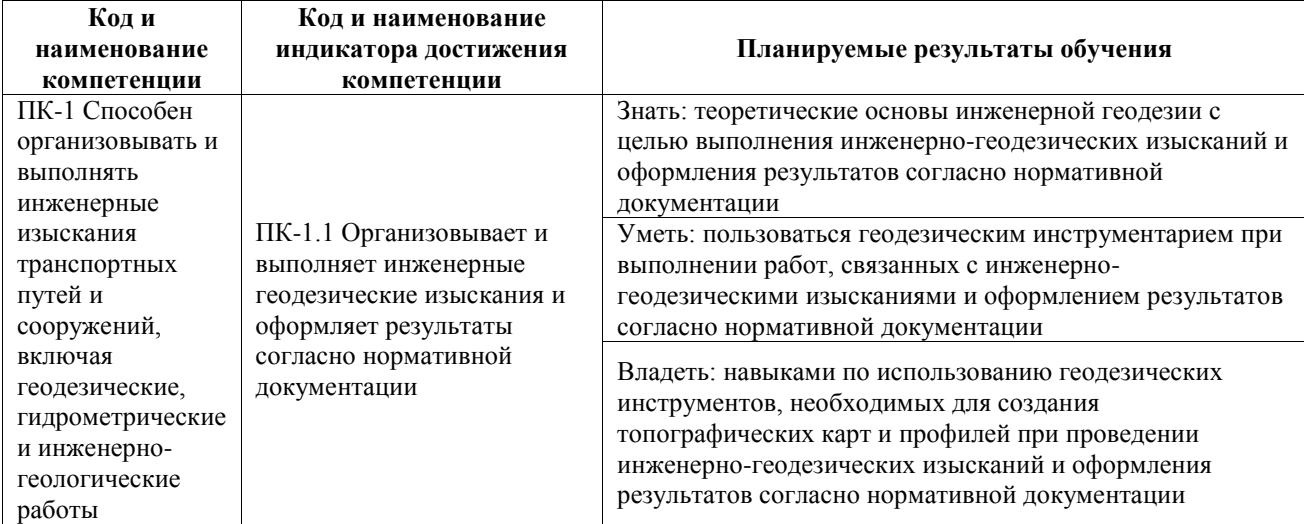

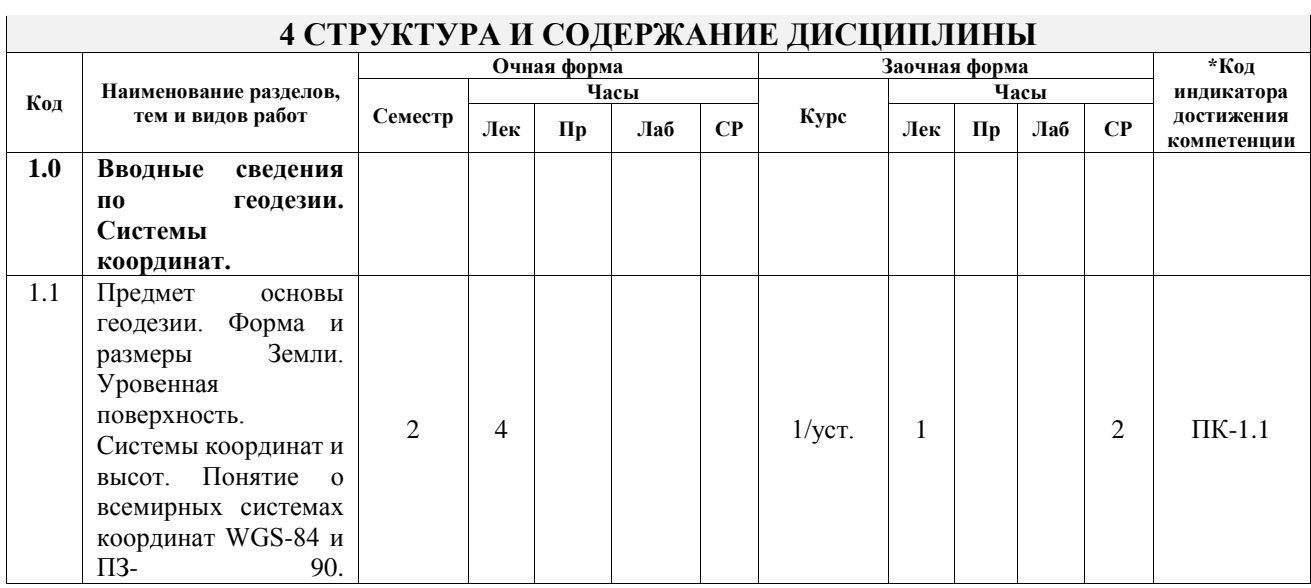

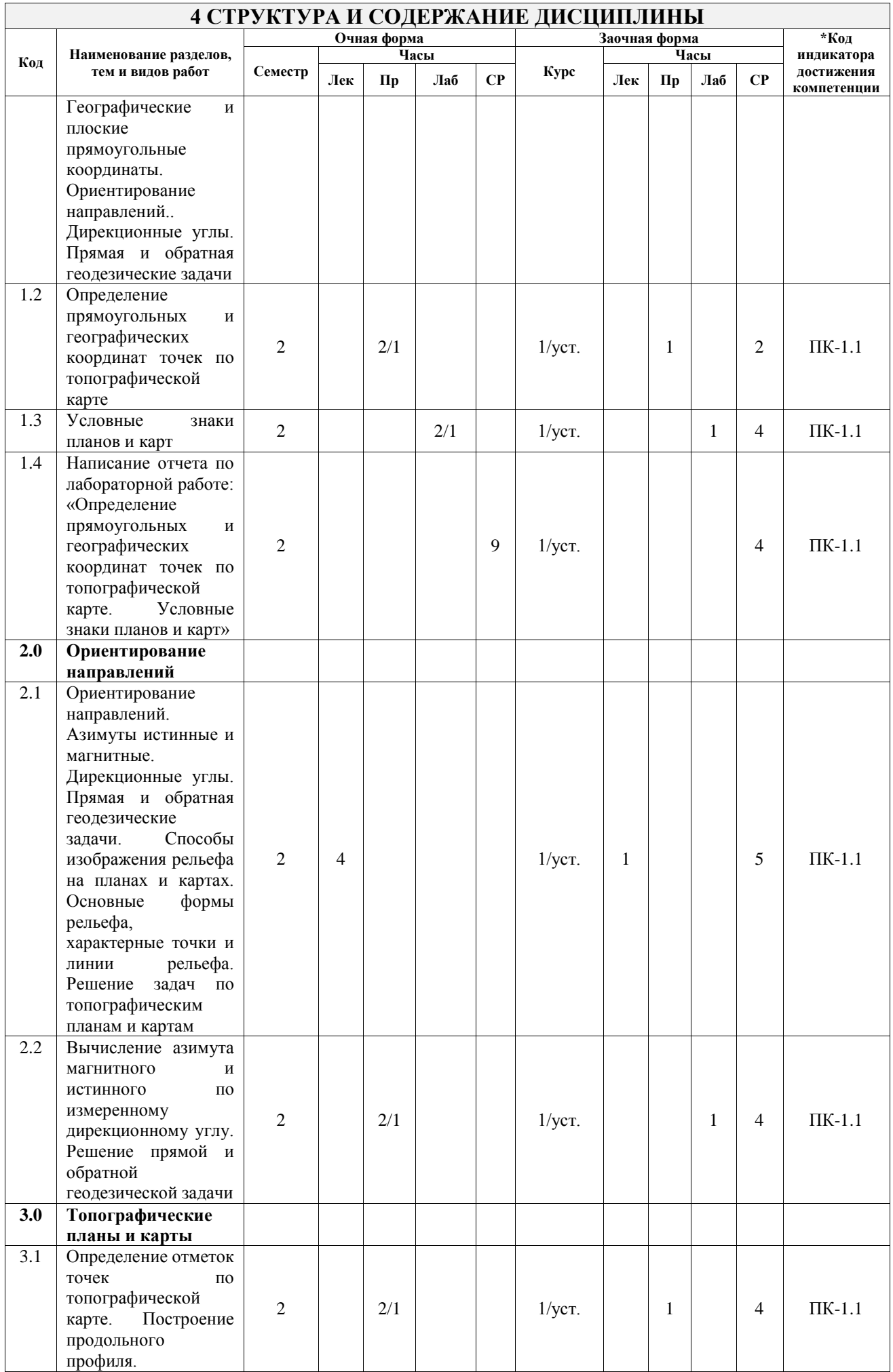

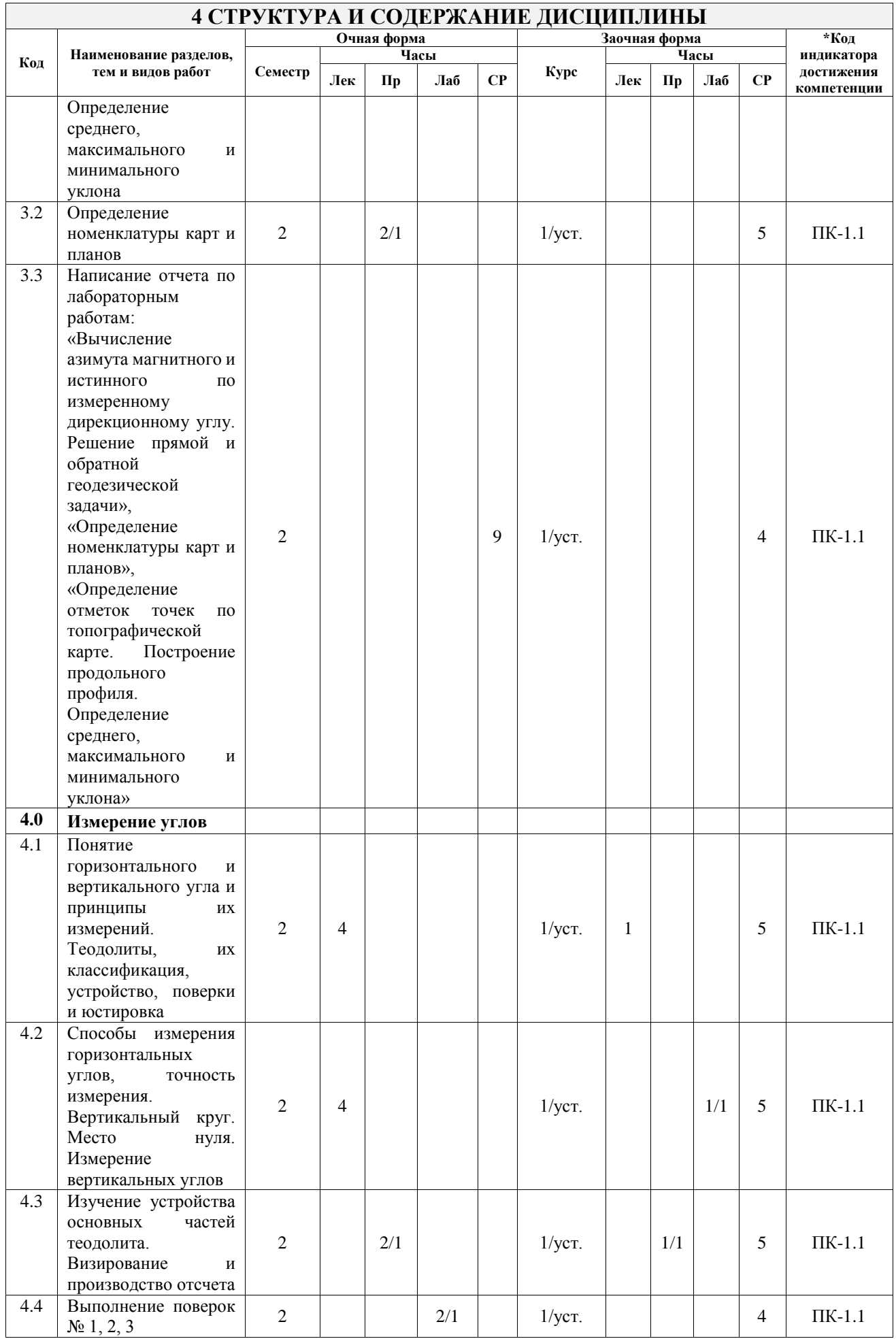

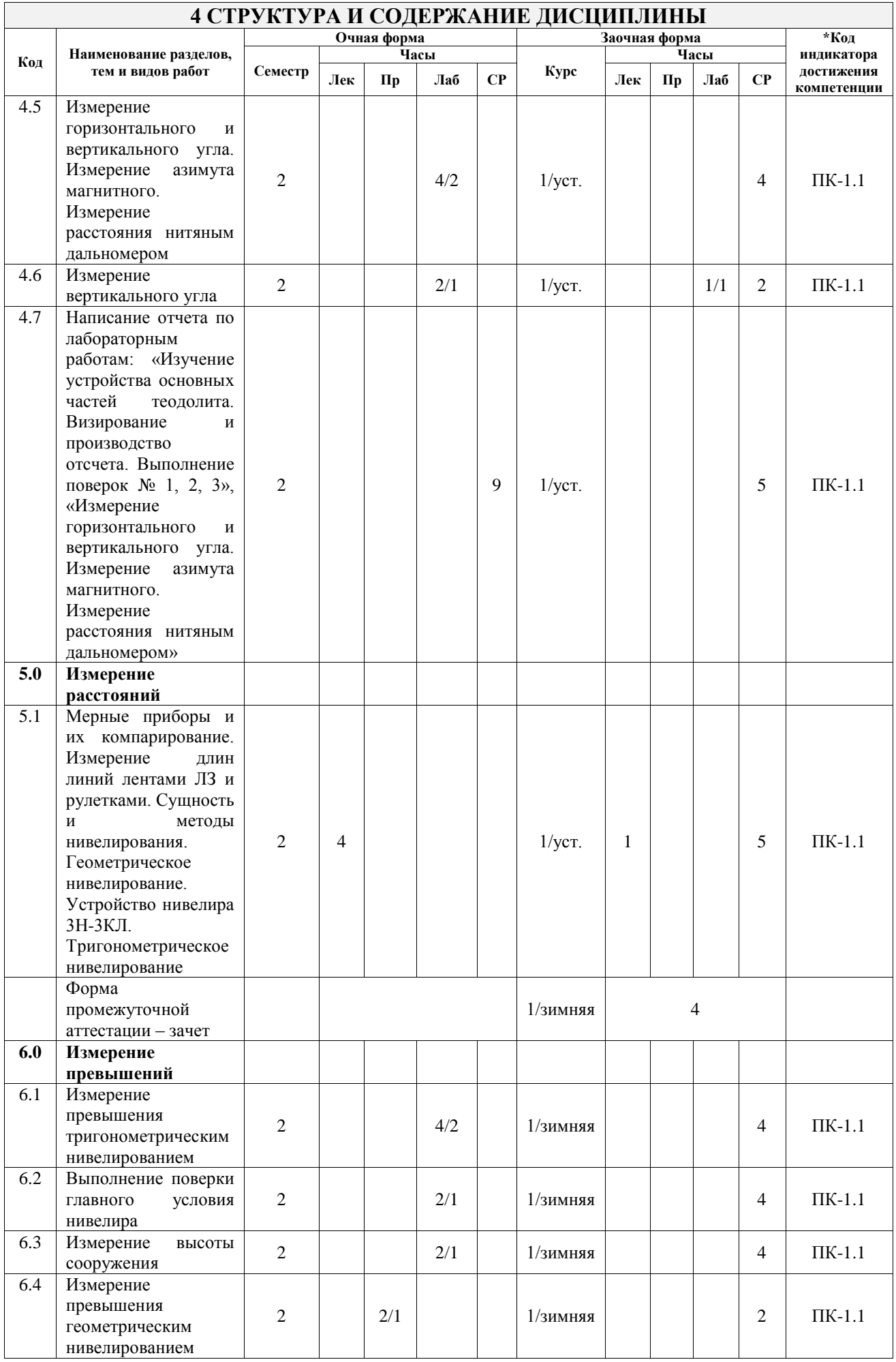

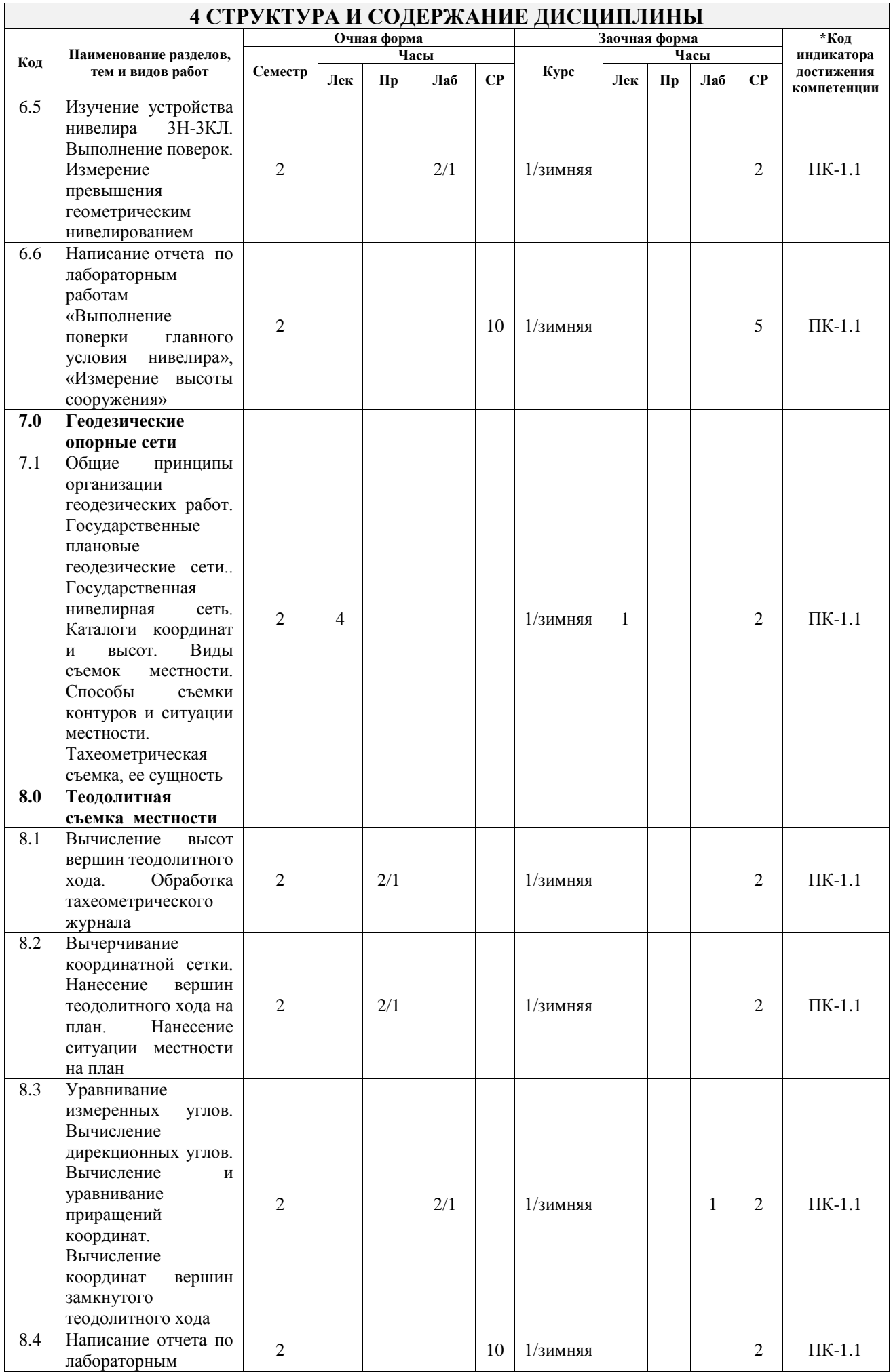

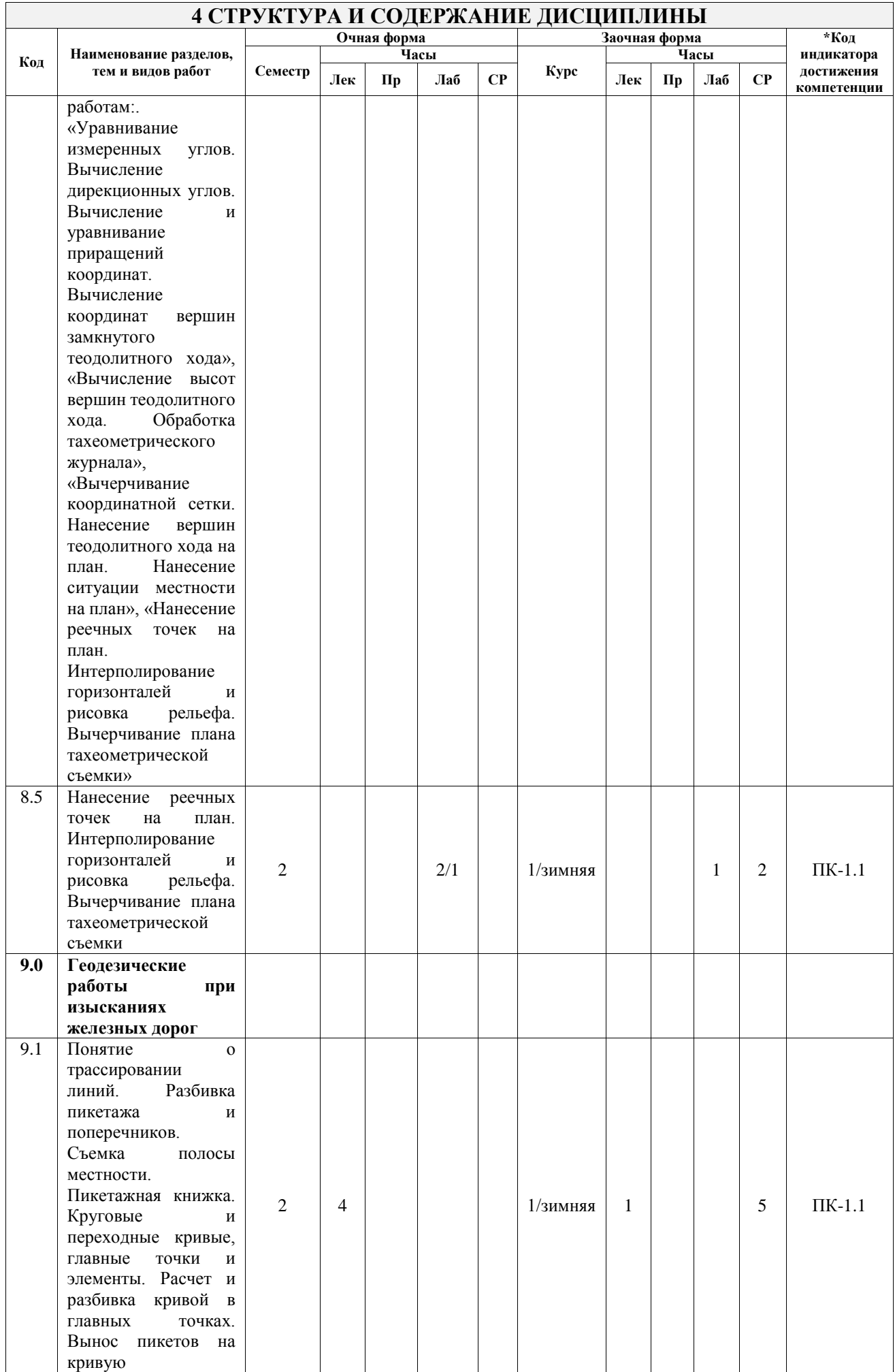

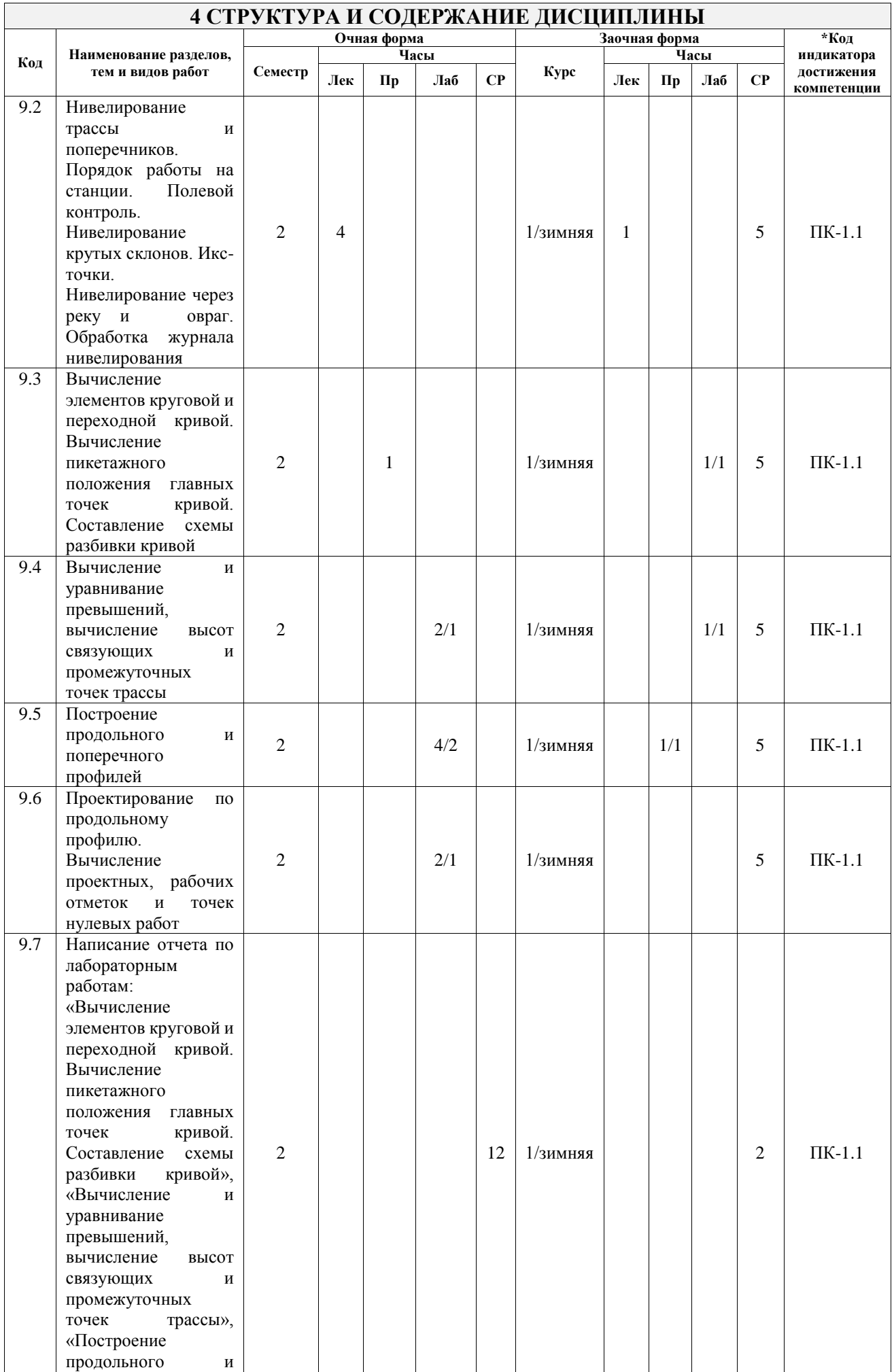

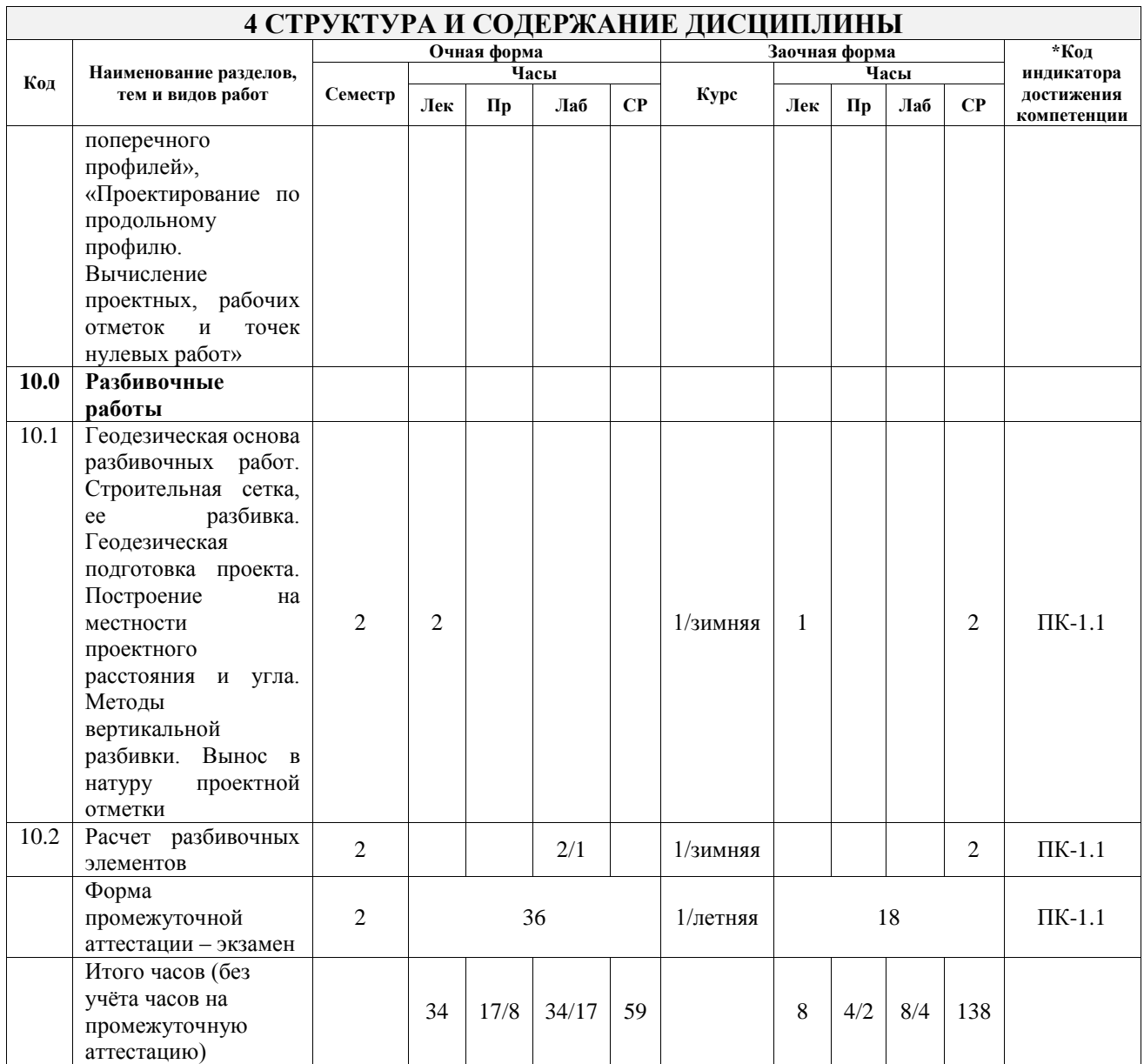

### **5 ФОНД ОЦЕНОЧНЫХ СРЕДСТВ ДЛЯ ПРОВЕДЕНИЯ ТЕКУЩЕГО КОНТРОЛЯ УСПЕВАЕМОСТИ И ПРОМЕЖУТОЧНОЙ АТТЕСТАЦИИ ОБУЧАЮЩИХСЯ ПО ДИСЦИПЛИНЕ**

Фонд оценочных средств для проведения текущего контроля успеваемости и промежуточной аттестации по дисциплине оформлен в виде приложения № 1 к рабочей программе дисциплины и размещен в электронной информационно-образовательной среде Университета, доступной обучающемуся через его личный кабинет

### **6 УЧЕБНО-МЕТОДИЧЕСКОЕ И ИНФОРМАЦИОННОЕ ОБЕСПЕЧЕНИЕ ДИСЦИПЛИНЫ**

#### **6.1 Учебная литература 6.1.1 Основная** п

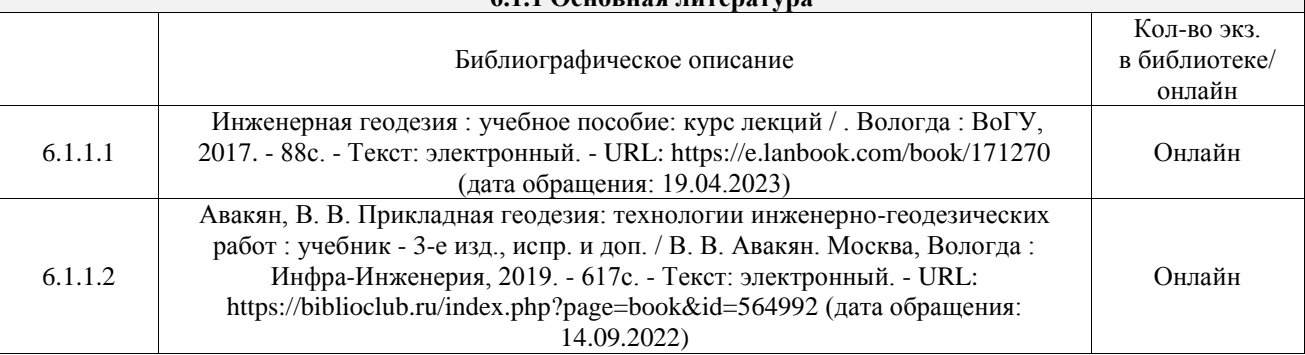

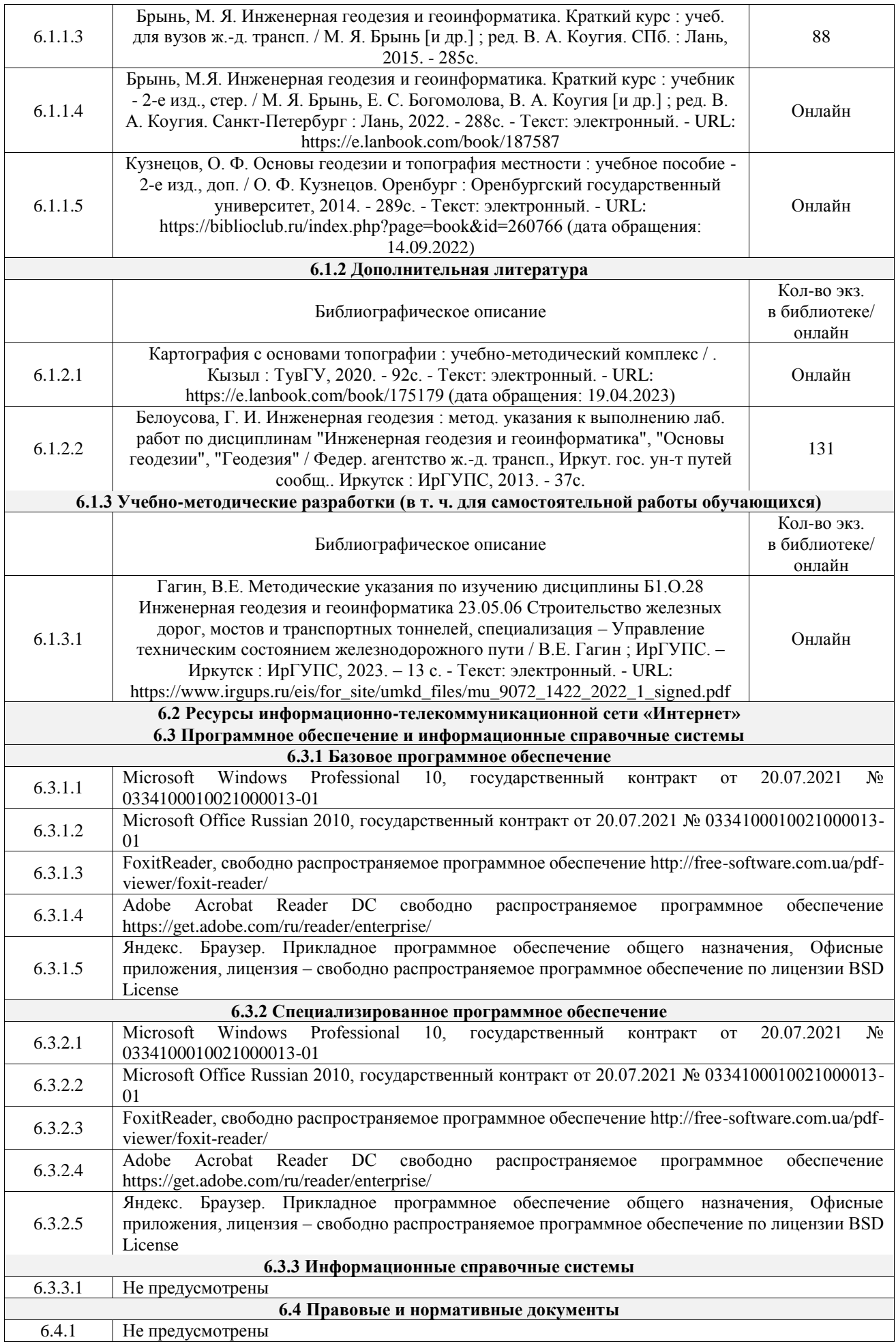

### **7 ОПИСАНИЕ МАТЕРИАЛЬНО-ТЕХНИЧЕСКОЙ БАЗЫ, НЕОБХОДИМОЙ ДЛЯ ОСУЩЕСТВЛЕНИЯ УЧЕБНОГО ПРОЦЕССА ПО ДИСЦИПЛИНЕ**

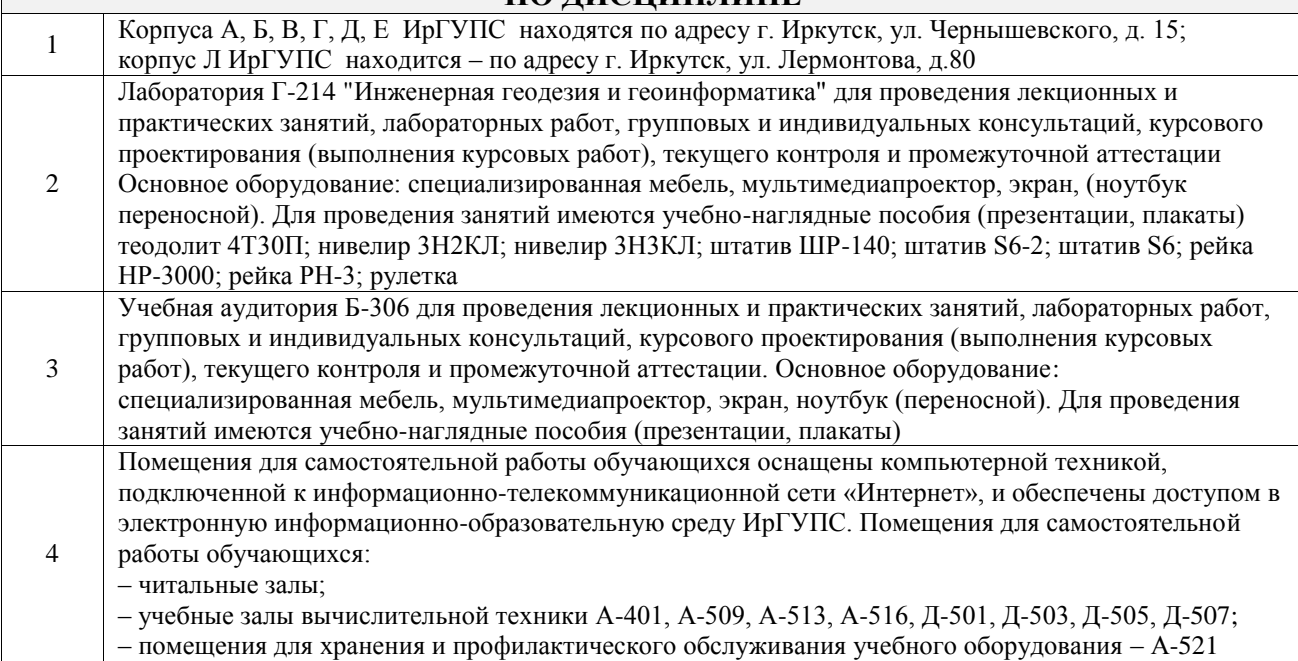

### **8 МЕТОДИЧЕСКИЕ УКАЗАНИЯ ДЛЯ ОБУЧАЮЩИХСЯ ПО ОСВОЕНИЮ ДИСЦИПЛИНЫ**

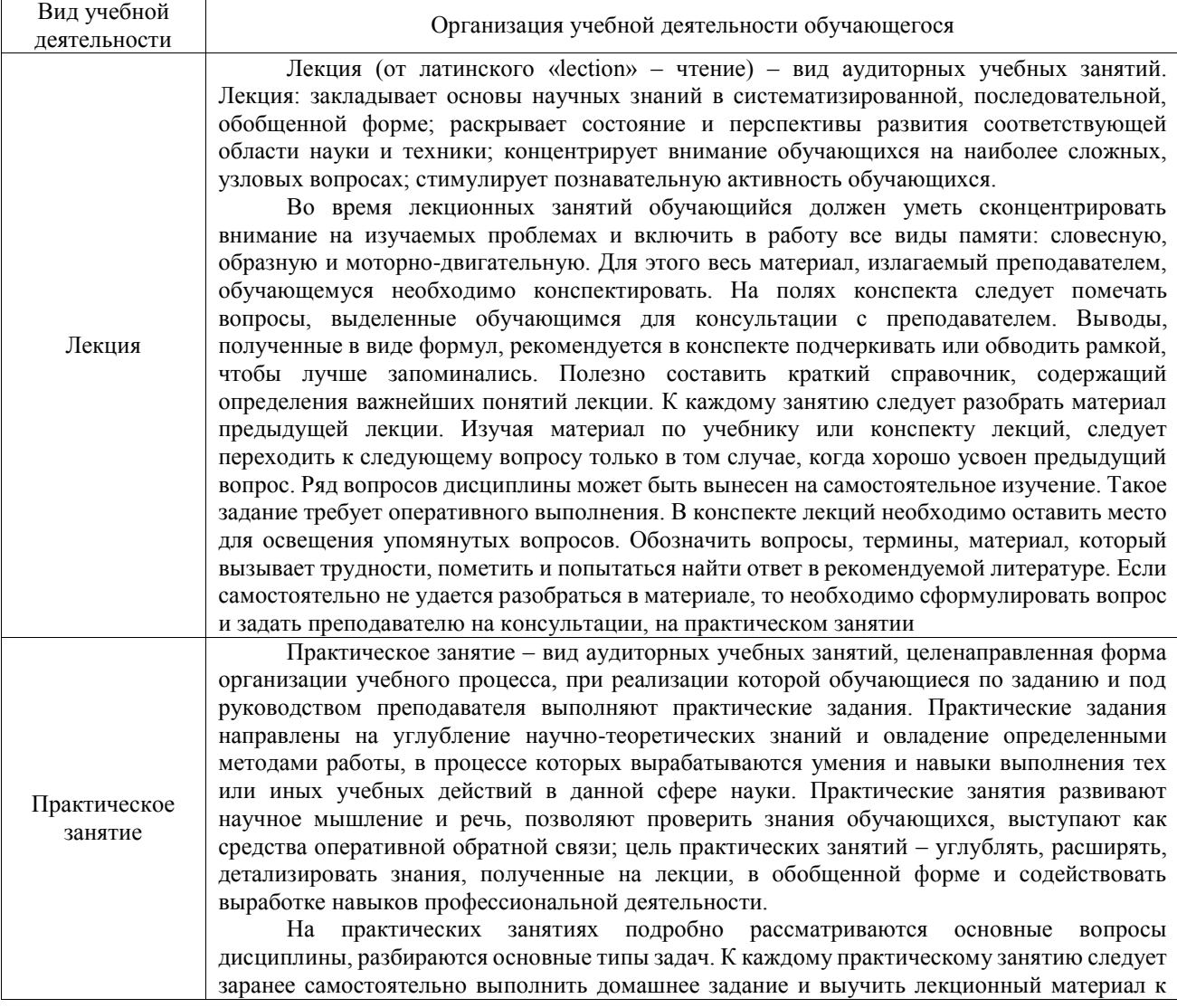

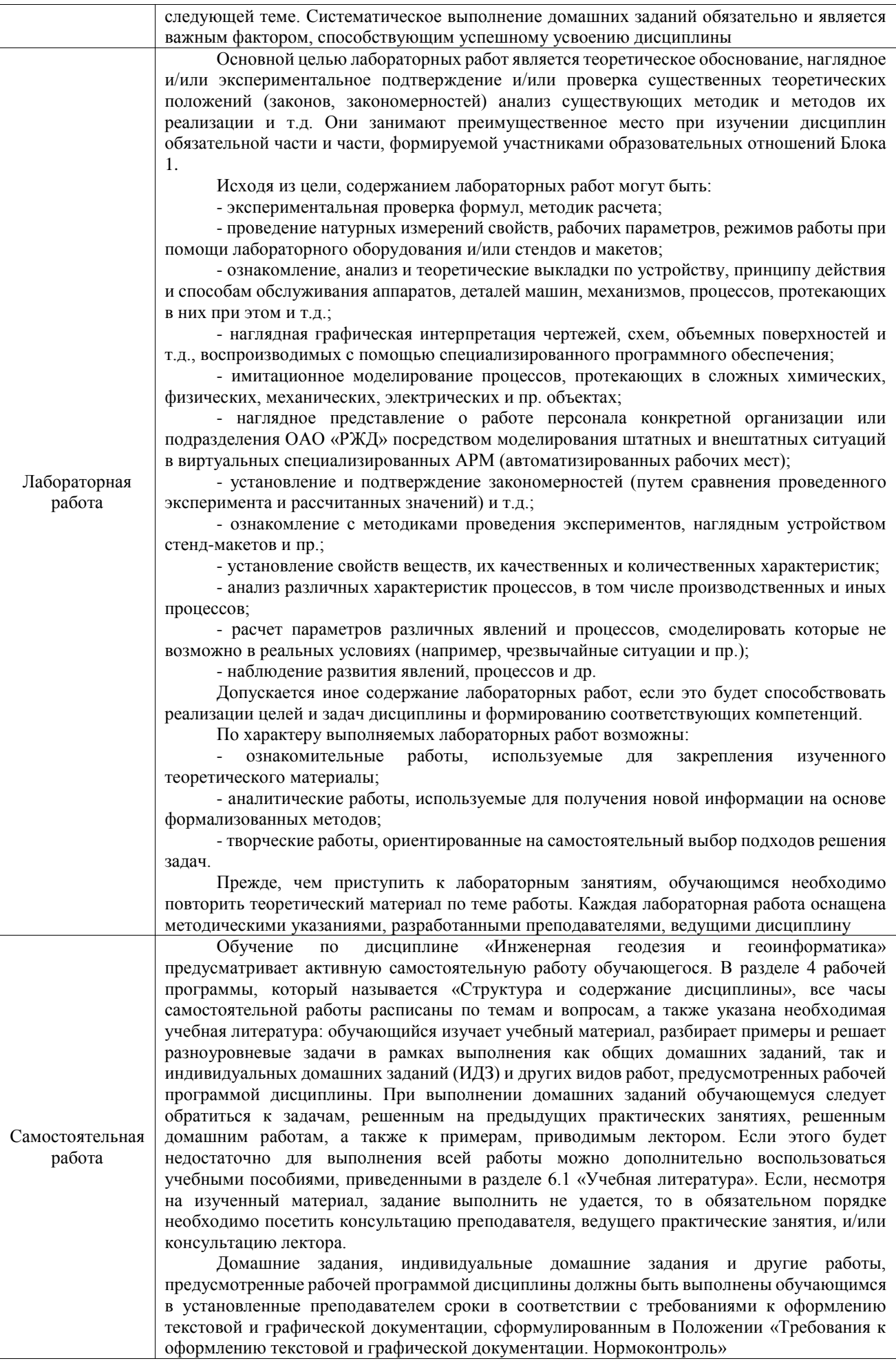

Комплекс учебно-методических материалов по всем видам учебной деятельности, предусмотренным рабочей программой дисциплины (модуля), размещен в электронной информационно-образовательной среде ИрГУПС, доступной обучающемуся через его личный кабинет

**Приложение № 1 к рабочей программе**

# **ФОНД ОЦЕНОЧНЫХ СРЕДСТВ**

# **для проведения текущего контроля успеваемости и промежуточной аттестации**

Фонд оценочных средств (ФОС) является составной частью нормативнометодического обеспечения системы оценки качества освоения обучающимися образовательной программы.

Фонд оценочных средств предназначен для использования обучающимися, преподавателями, администрацией ИрГУПС, а также сторонними образовательными организациями для оценивания качества освоения образовательной программы и уровня сформированности компетенций у обучающихся.

Задачами ФОС являются:

– оценка достижений обучающихся в процессе изучения дисциплины;

– обеспечение соответствия результатов обучения задачам будущей профессиональной деятельности через совершенствование традиционных и внедрение инновационных методов обучения в образовательный процесс;

– самоподготовка и самоконтроль обучающихся в процессе обучения.

Фонд оценочных средств сформирован на основе ключевых принципов оценивания: валидность, надежность, объективность, эффективность.

Для оценки уровня сформированности компетенций используется трехуровневая система:

– минимальный уровень освоения, обязательный для всех обучающихся по завершению освоения образовательной программы; дает общее представление о виде деятельности, основных закономерностях функционирования объектов профессиональной деятельности, методов и алгоритмов решения практических задач;

базовый уровень освоения, превышение минимальных характеристик сформированности компетенций; позволяет решать типовые задачи, принимать профессиональные и управленческие решения по известным алгоритмам, правилам и методикам;

– высокий уровень освоения, максимально возможная выраженность характеристик компетенций; предполагает готовность решать практические задачи повышенной сложности, нетиповые задачи, принимать профессиональные и управленческие решения в условиях неполной определенности, при недостаточном документальном, нормативном и методическом обеспечении.

### **2. Перечень компетенций, в формировании которых участвует дисциплина.**

### **Программа контрольно-оценочных мероприятий. Показатели оценивания компетенций, критерии оценки**

Дисциплина «Инженерная геодезия и геоинформатика» участвует в формировании компетенций:

ПК-1. Способен организовывать и выполнять инженерные изыскания транспортных путей и сооружений, включая геодезические, гидрометрические и инженерно-геологические работы

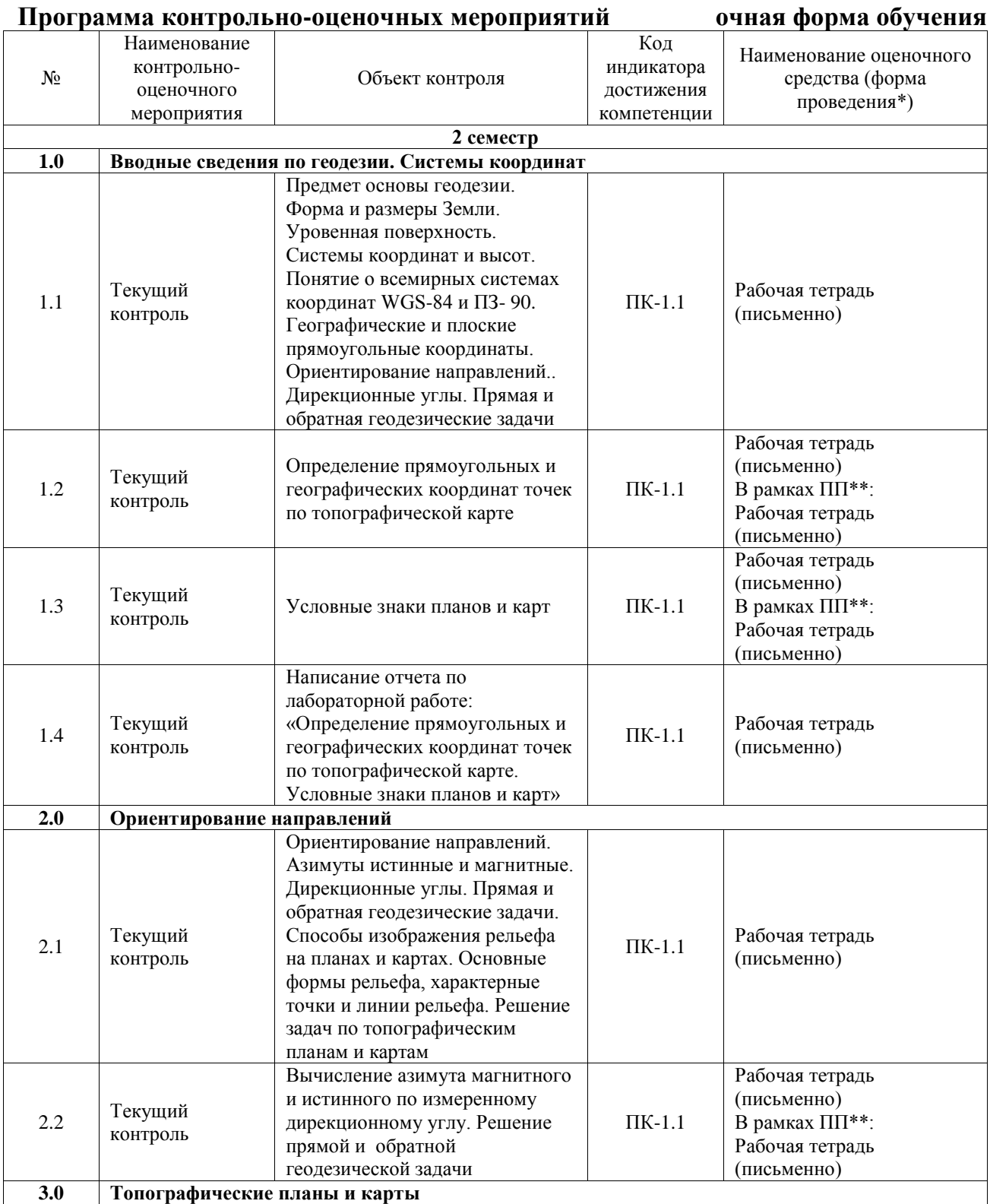

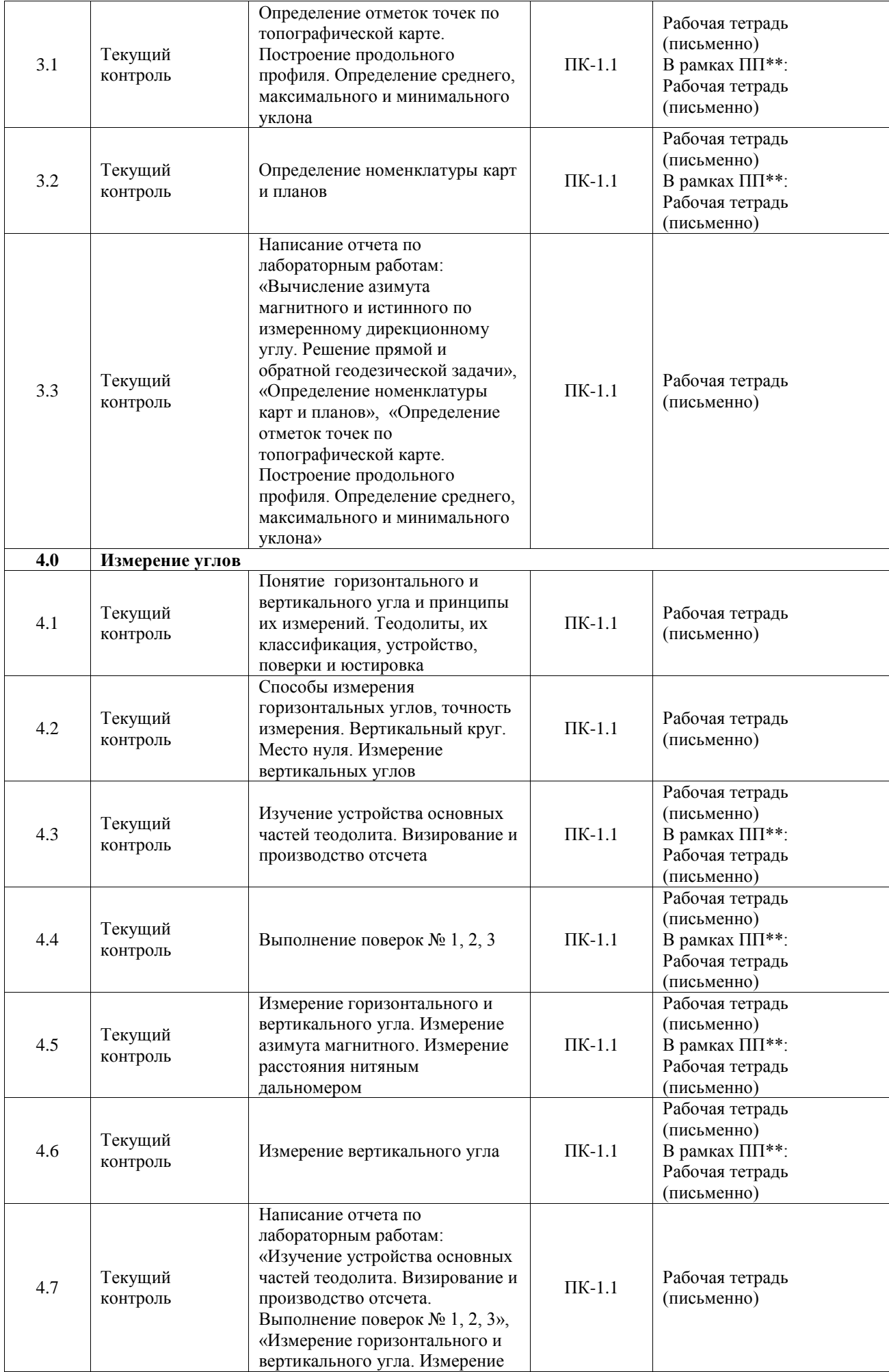

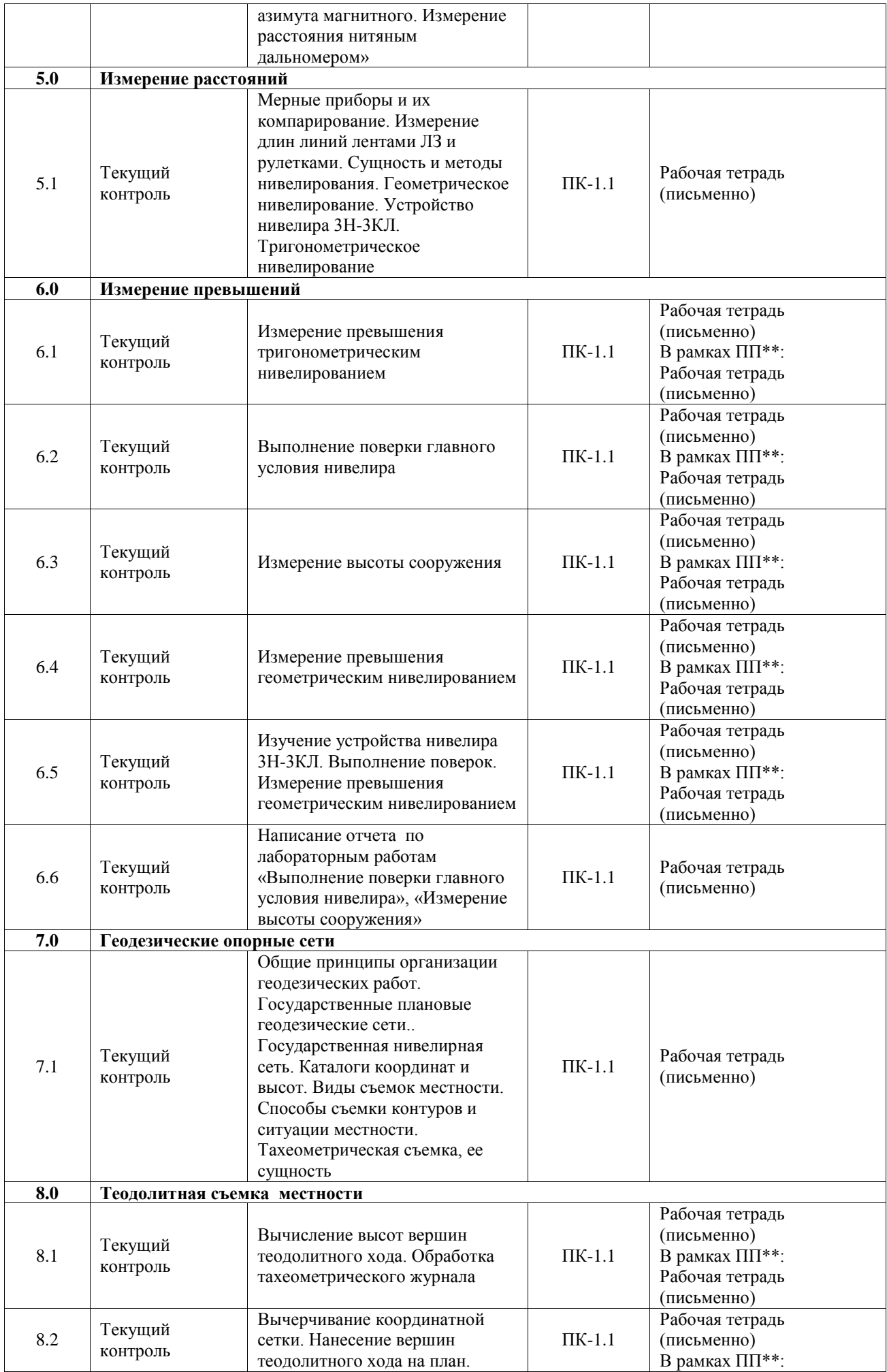

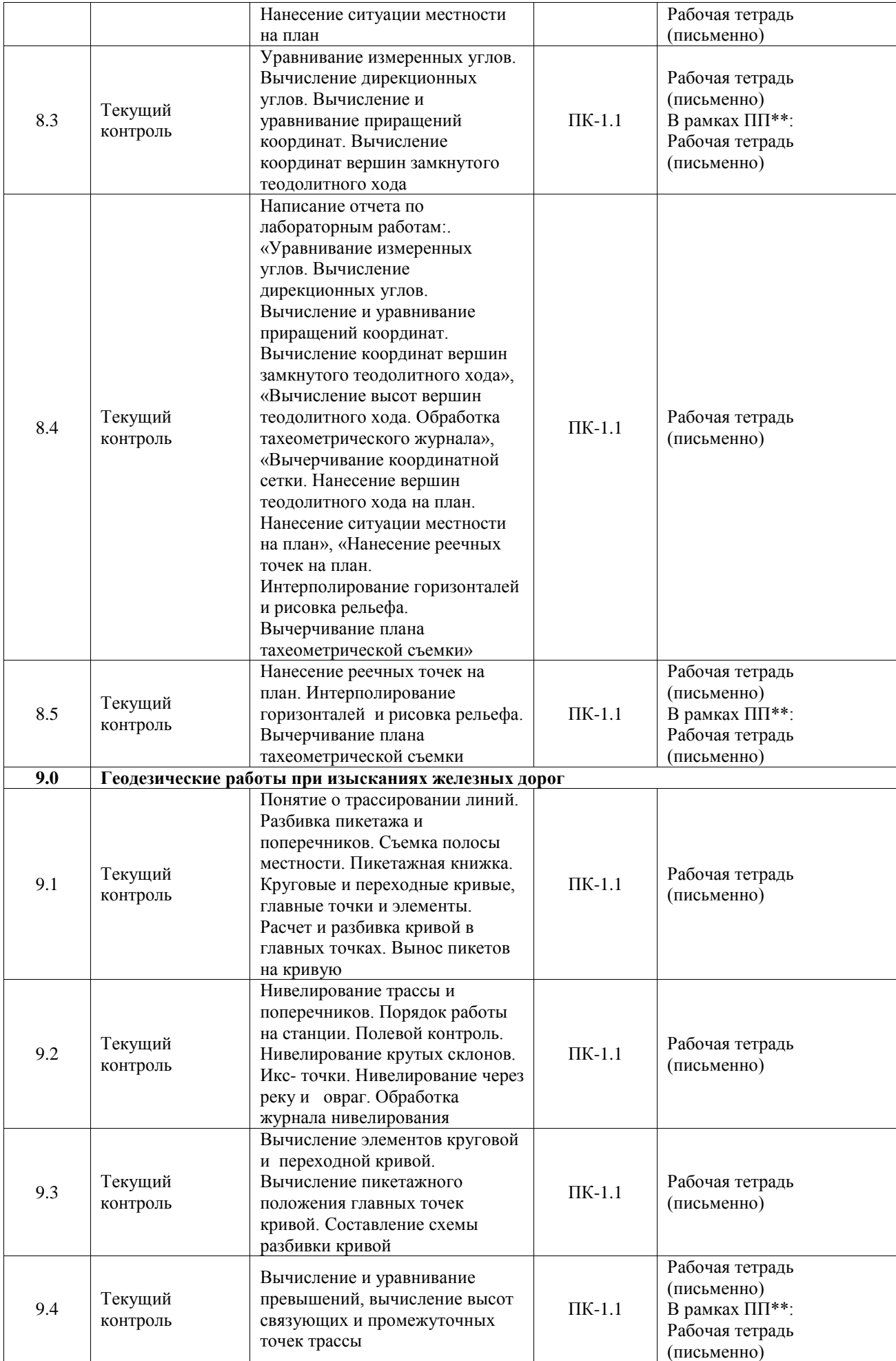

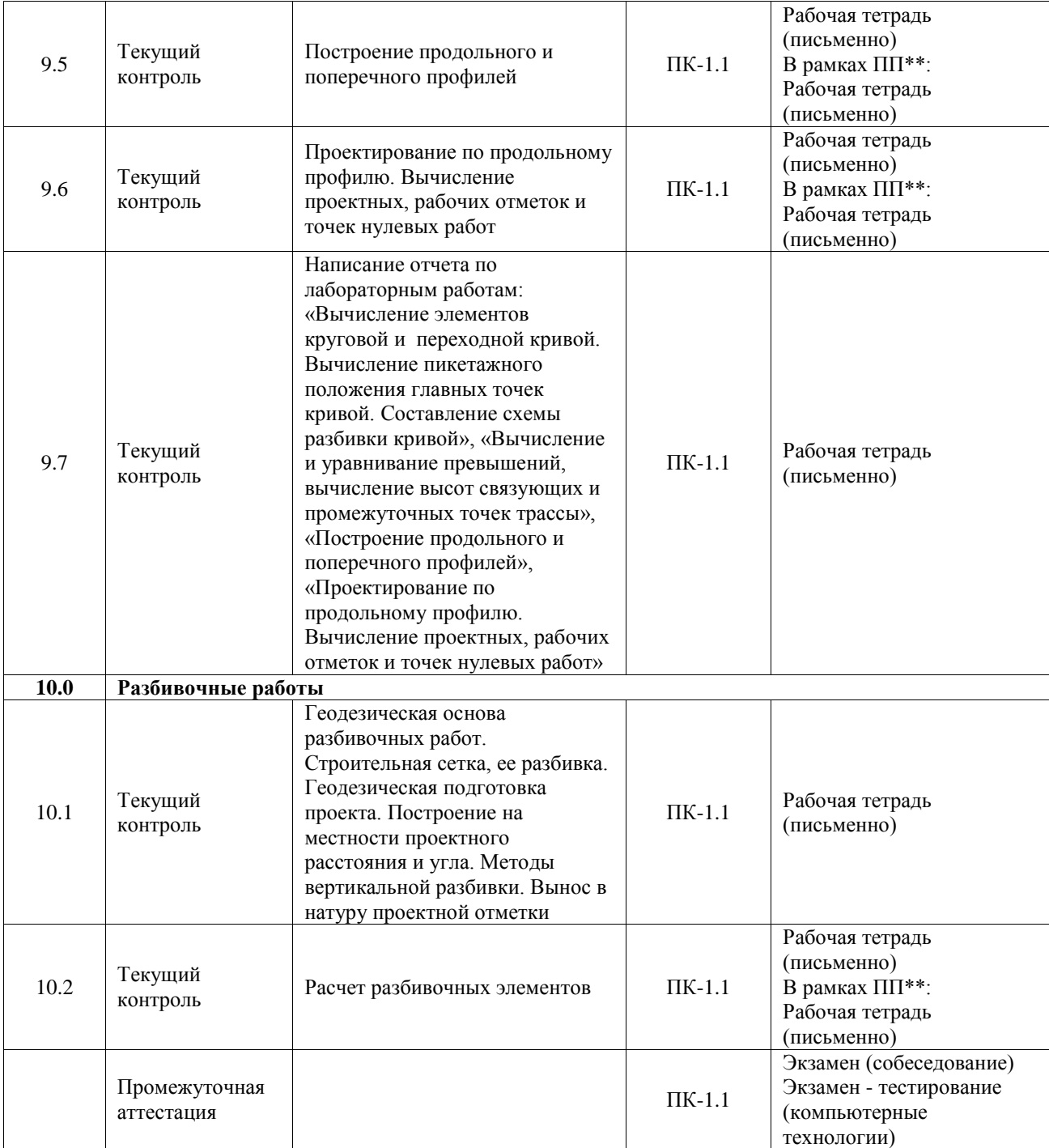

#### **Программа контрольно-оценочных мероприятий заочная форма обучения**  $N_{\! \! \Omega}$ Наименование контрольнооценочного мероприятия Объект контроля Код индикатора достижения компетенции Наименование оценочного средства (форма проведения\*) **1 курс, сессия установочная 1.0 Вводные сведения по геодезии. Системы координат.** 1.1 Текущий контроль Предмет основы геодезии. Форма и размеры Земли. Уровенная поверхность. Системы координат и высот. Понятие о всемирных системах координат WGS-84 и ПЗ- 90. Географические и плоские прямоугольные координаты. Ориентирование направлений.. ПК-1.1 Рабочая тетрадь (письменно)

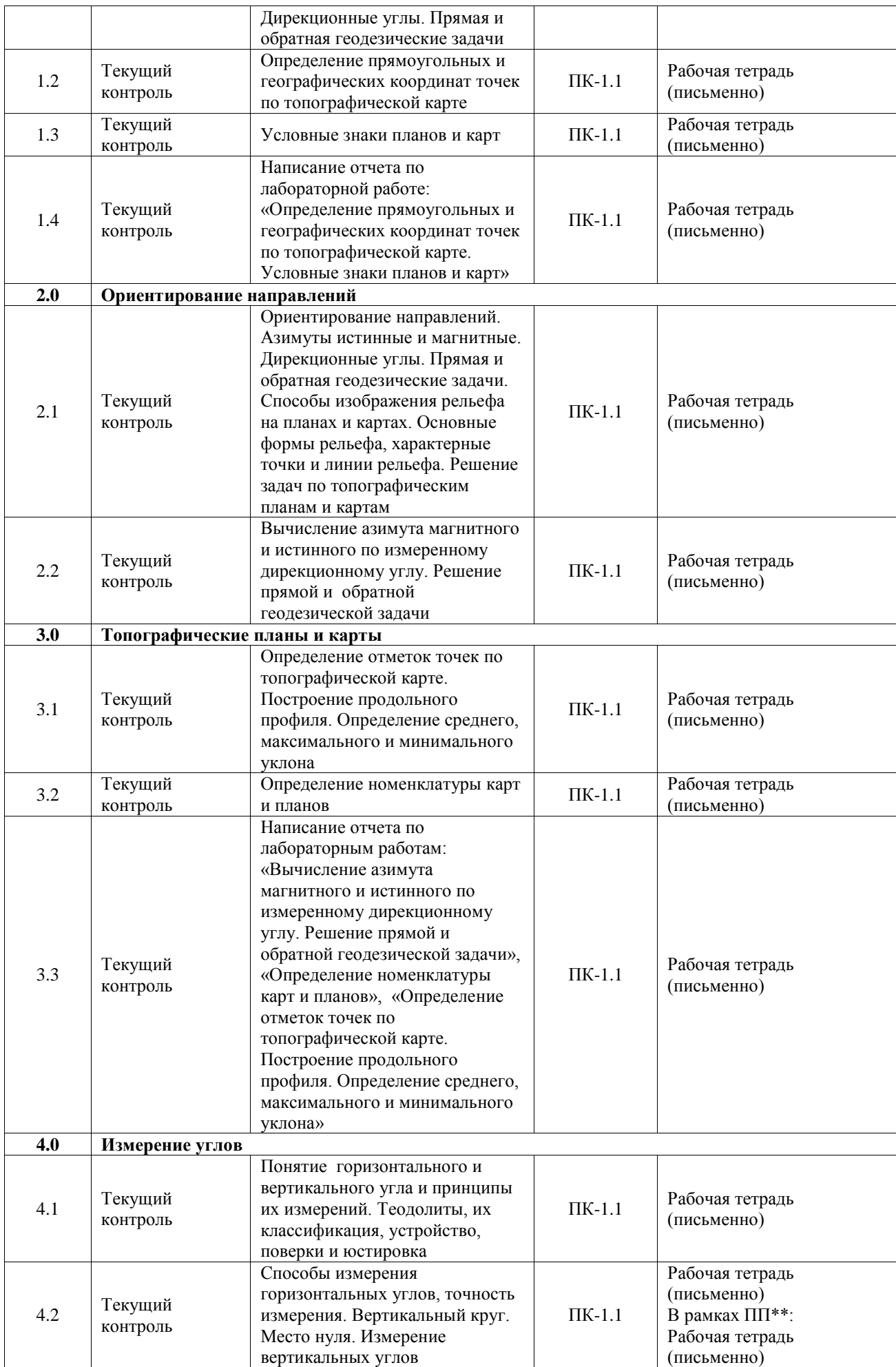

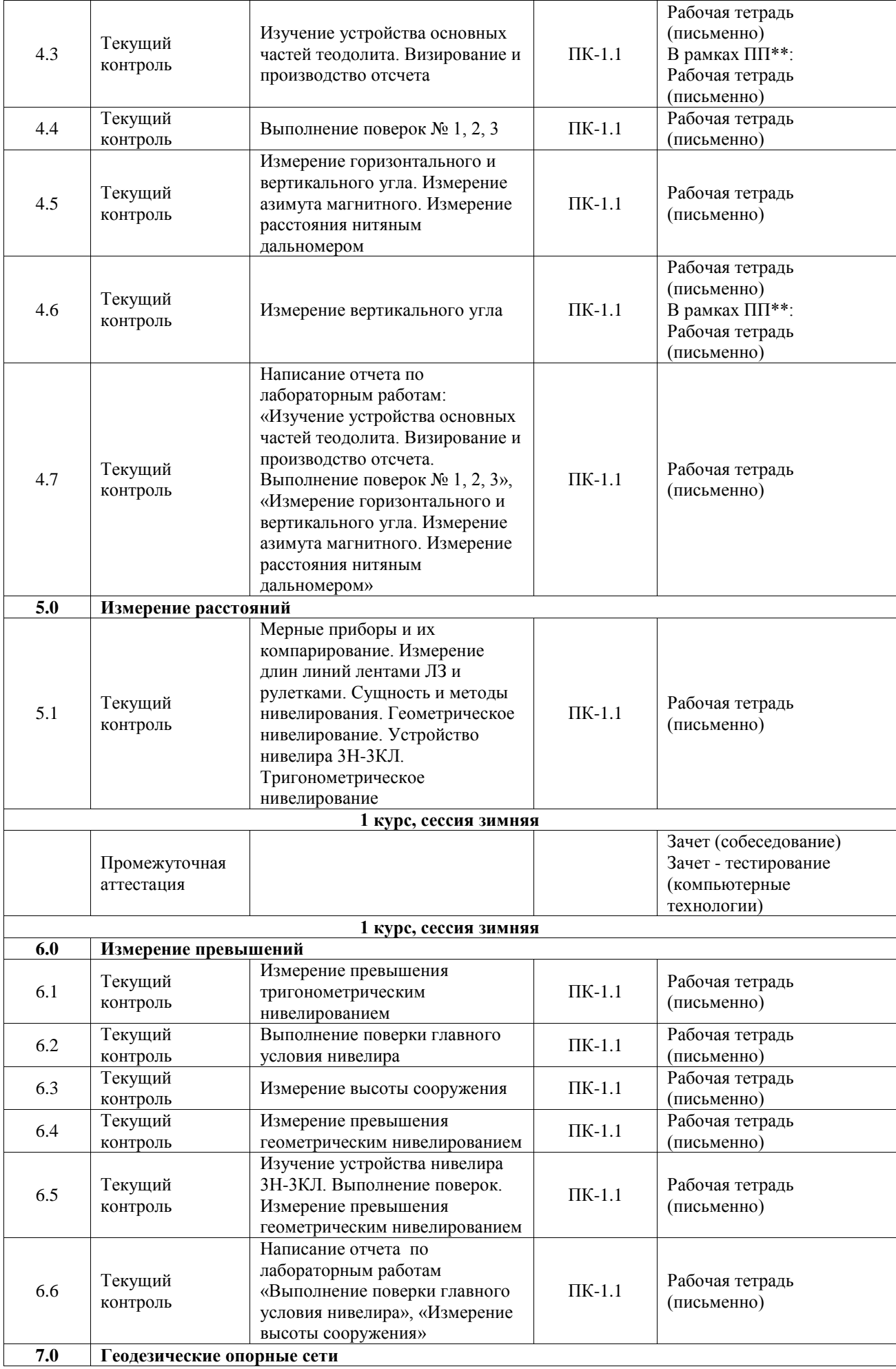

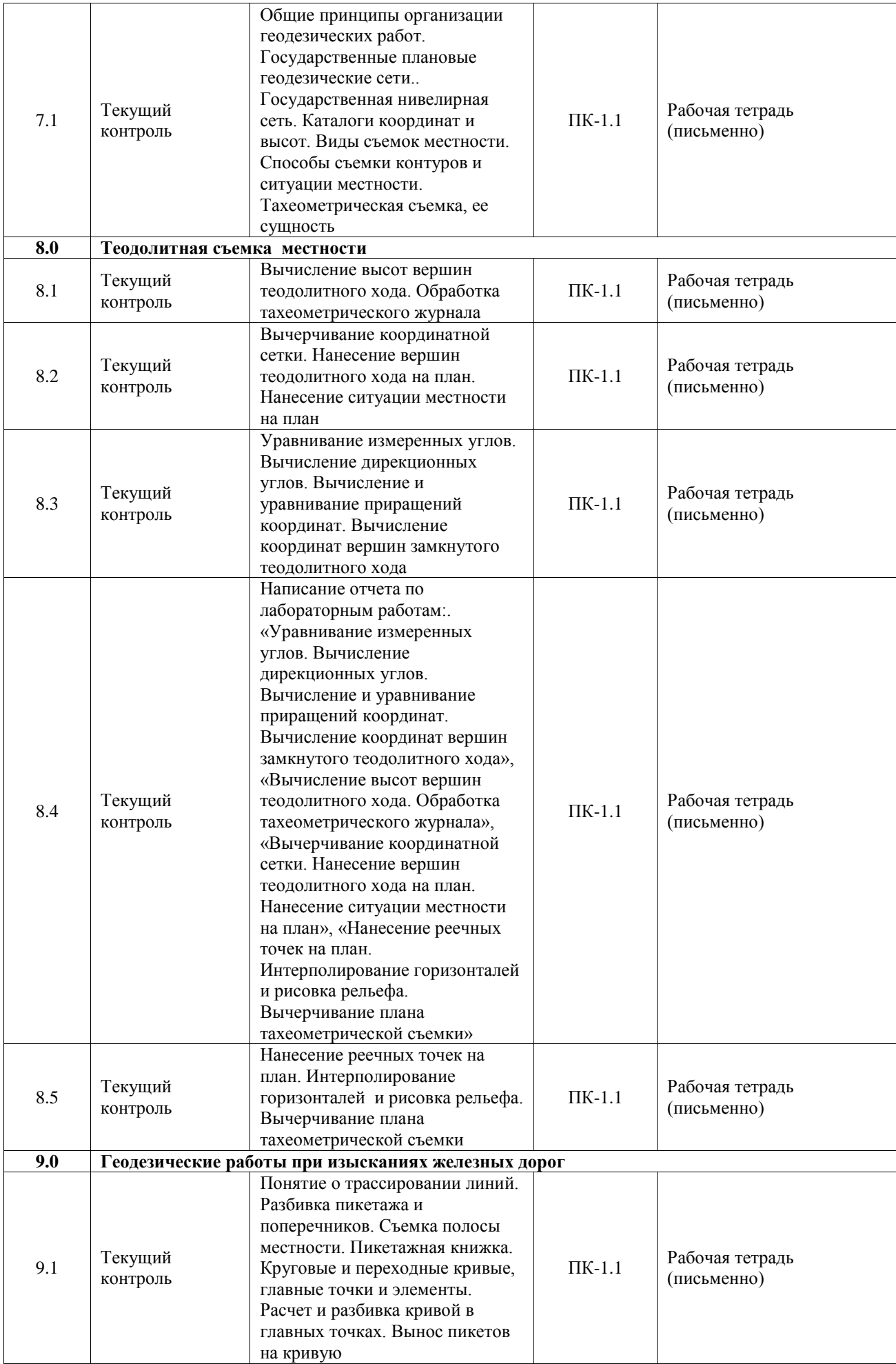

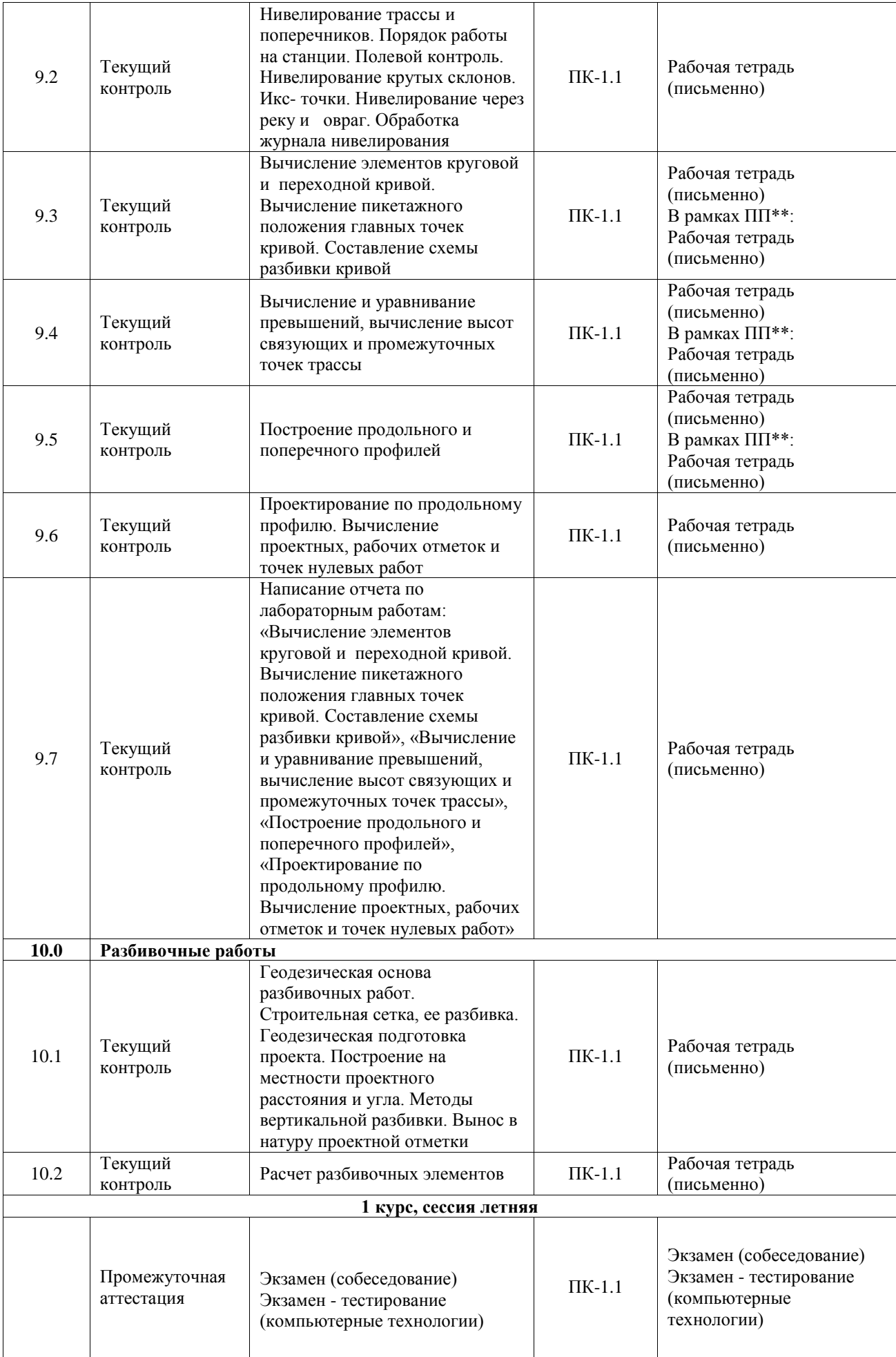

\*Форма проведения контрольно-оценочного мероприятия: устно, письменно, компьютерные технологии.

\*\*ПП – практическая подготовка

#### **Описание показателей и критериев оценивания компетенций. Описание шкал оценивания**

Контроль качества освоения дисциплины включает в себя текущий контроль успеваемости и промежуточную аттестацию. Текущий контроль успеваемости и промежуточная аттестация обучающихся проводятся в целях установления соответствия достижений обучающихся поэтапным требованиям образовательной программы к результатам обучения и формирования компетенций.

Текущий контроль успеваемости – основной вид систематической проверки знаний, умений, навыков обучающихся. Задача текущего контроля – оперативное и регулярное управление учебной деятельностью обучающихся на основе обратной связи и корректировки. Результаты оценивания учитываются в виде средней оценки при проведении промежуточной аттестации.

Для оценивания результатов обучения используется четырехбалльная шкала: «отлично», «хорошо», «удовлетворительно», «неудовлетворительно» и двухбалльная шкала: «зачтено», «не зачтено».

Перечень оценочных средств, используемых для оценивания компетенций, а также краткая характеристика этих средств приведены в таблице.

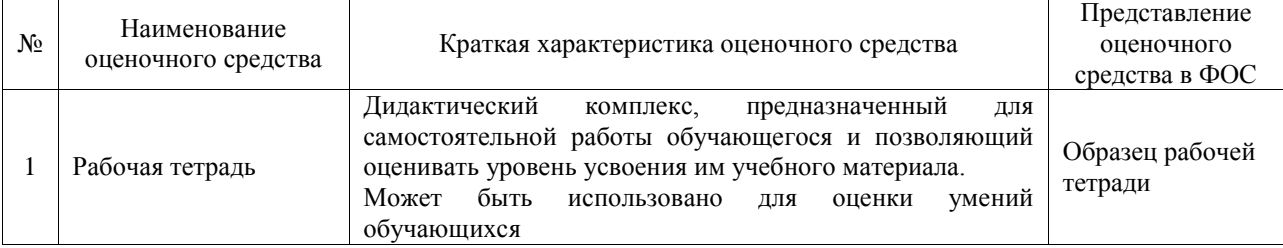

#### Текущий контроль

#### Промежуточная аттестация

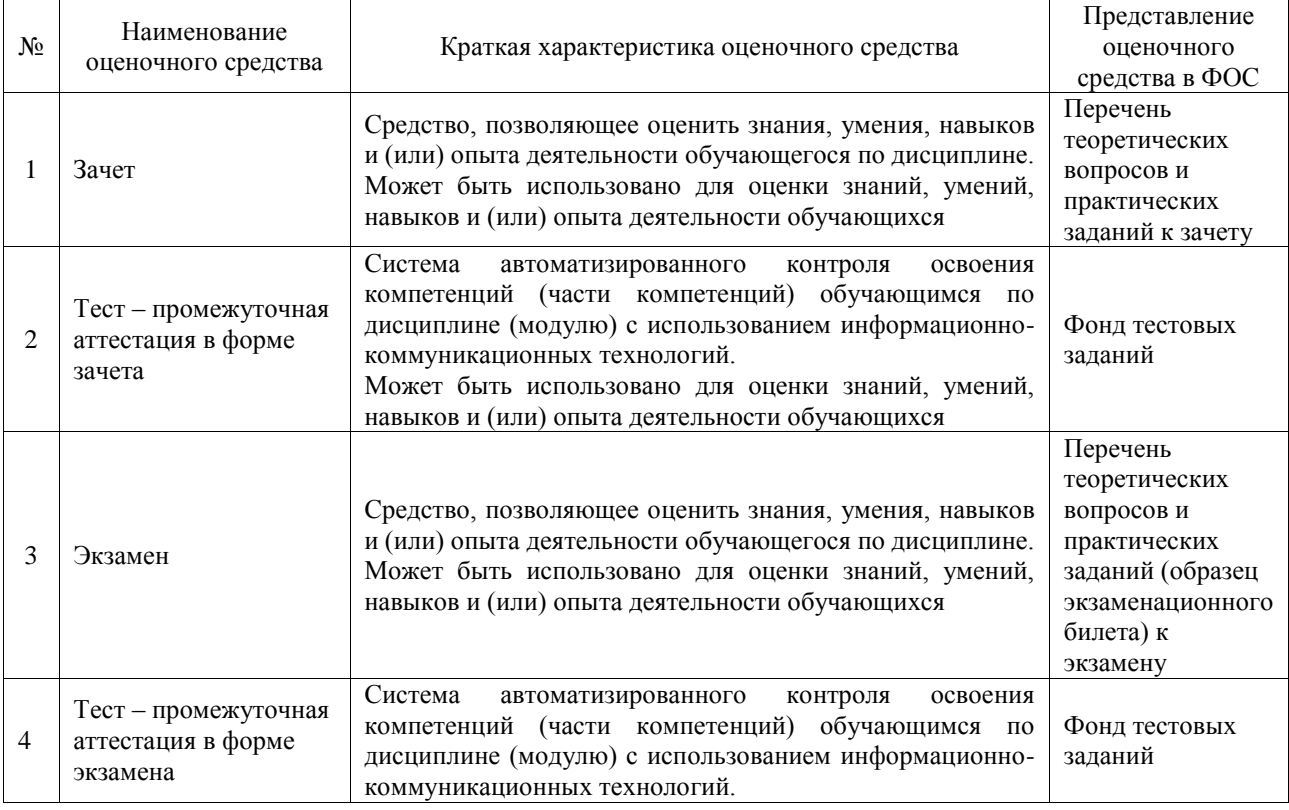

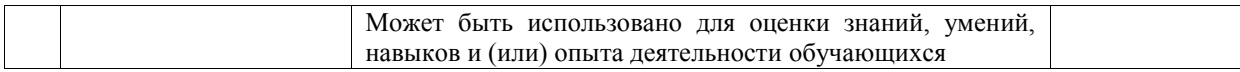

### **Критерии и шкалы оценивания компетенций в результате изучения дисциплины при проведении промежуточной аттестации в форме зачета и экзамена. Шкала оценивания уровня освоения компетенций**

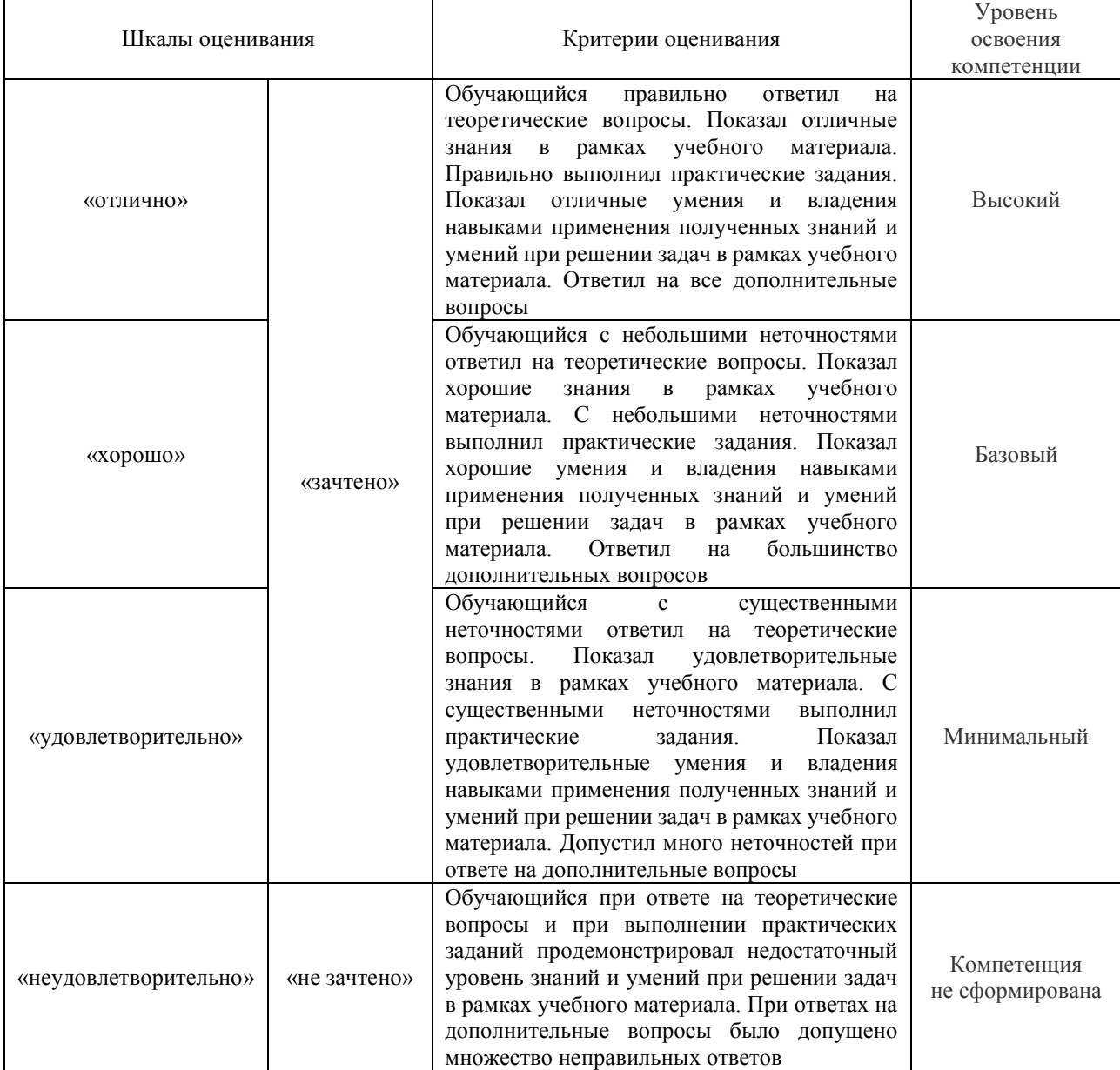

### Тест – промежуточная аттестация в форме зачета и экзамена

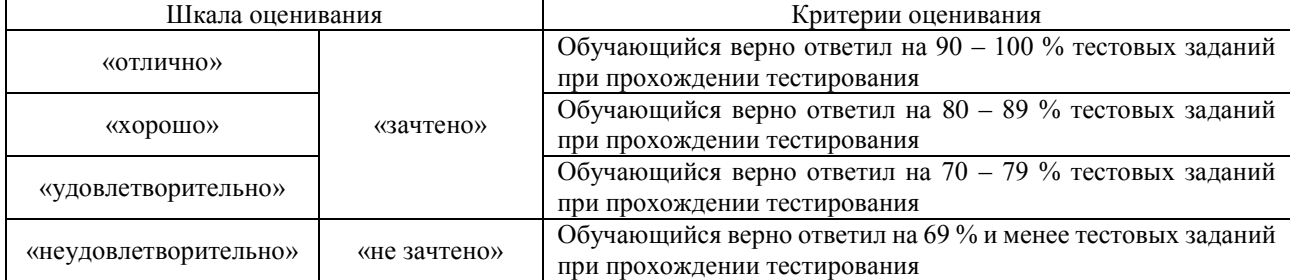

### **Критерии и шкалы оценивания результатов обучения при проведении текущего контроля успеваемости**

Рабочая тетрадь

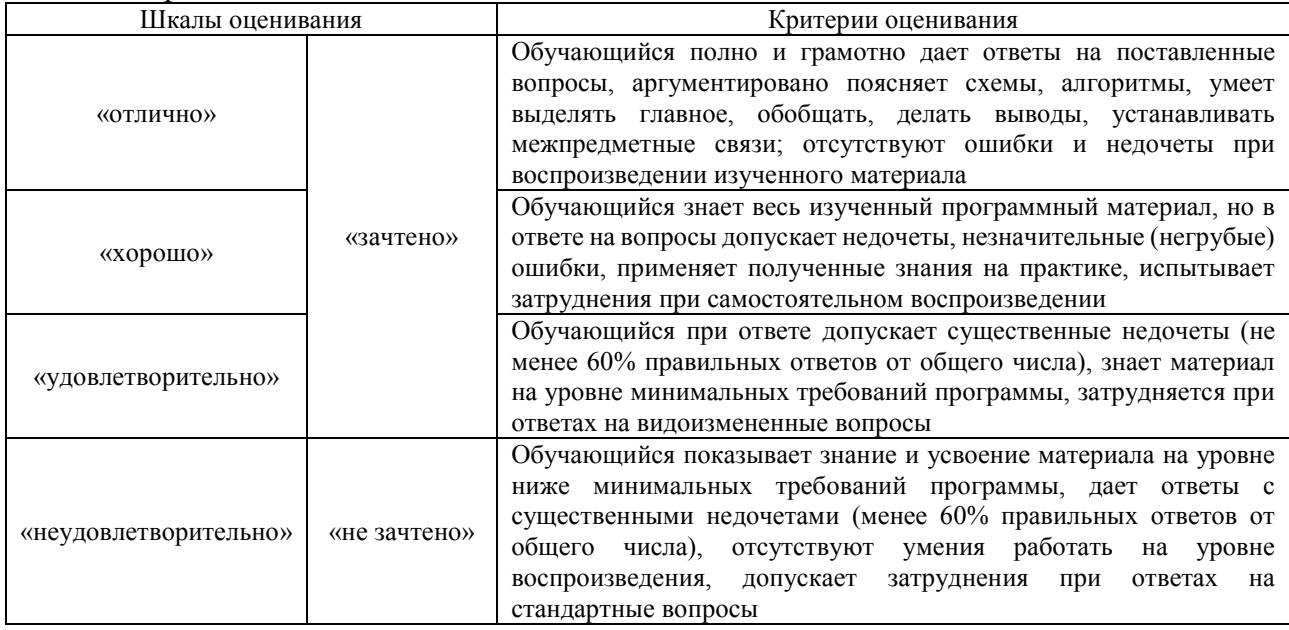

### **3. Типовые контрольные задания или иные материалы, необходимые для оценки знаний, умений, навыков и (или) опыта деятельности**

#### **3.1 Типовые контрольные задания для заполнения рабочей тетради**

Контрольные варианты заданий выложены в электронной информационнообразовательной среде ИрГУПС, доступной обучающемуся через его личный кабинет. Ниже приведен образец типовых вариантов заданий для заполнения рабочей тетради.

### Образец заданий для заполнения рабочей тетради

«Определение прямоугольных и географических координат точек по топографической карте»

**Пример:** Определить географические координаты точки гора Андогская. 24 **Решение**. На западной и восточной рамке находим одинаковые зна-чения минут, ближайшие к широте определяемой точки *с юга*, проводим отрезок параллели и определяем его широту 54˚41' (рис. 21). Берем в раствор измерителя расстояние от параллели 54˚41' до точки г. Андогская, сносим его на западную рамку и по десятисекундным делениям определяем число секунд = 26". Следовательно, широта точки гора Андогская φ = = 54˚41'26".

Аналогично определяем долготу заданной точки. На северной и южной рамке находим одинаковые значения минут, ближайшие к долготе определяемой точки *с запада*, проводим отрезок меридиана и определяем его долготу: 18˚04'. Берем в раствор измерителя отрезок от *меридиана* до точки г. Андогская, сносим его на южную рамку и по десятисекундным делениям определяем число секунд = 53". Следовательно, долгота точки гора Андогская  $\lambda$  = 18°04'53". **Прямоугольные координаты** точек определяют, пользуясь линиями километровой сетки. Значения X и Y, выраженные в километрах, подписаны на выходах линий за внутреннюю рамку карты. Число 4311 означает, что данный лист находится в четвертой зоне (цифра 4), 311 – расстояние от смещенного осевого меридиана зоны до линии вертикальной километровой сетки. Число 6065 означают, что горизонтальная линия координатной сетки отстоит от экватора на 6065 км. Координаты километровых линий, ближайших к углам рамки листа карты, подписываются полным числом километров, остальные – сокращенно, последними двумя цифрами. Измерив длину перпендикуляров  $\Delta x$  и  $\Delta y$  от определяемой точки до южной (Xю) и западной (Y<sub>3</sub>) сторон квадрата, вычисляют координаты точки:  $X = X$ ю +  $\Delta x$ ;  $Y = Y_3 + \Delta y$ .

**Пример:** Определить прямоугольные координаты точки гора Голая.

Решение. Из определяемой точки опускаем перпендикуляры Δx и Δy на южную (6065) и западную (4311) сторону квадрата и определяем их длину:

 $\Delta x = 8.8$  см и  $\Delta y = 8.1$  см. Учитывая масштаб карты, имеем:

 $\Delta x = 8,8 \cdot 100 = 880$  м и  $\Delta y = 8,1.100 = 810$  м.

Вычисляем координаты точки гора Голая:

 $X = 6065$  km + 880 m = 6065880 m.

 $Y = 4$  зона 311 км + 810 м = 4 зона 311810 м.

При определении координат точки гора Малиновская необходимо обратить внимание, что южная координатная линия (6064) не попадает на данный лист карты, поэтому абсциссу данной точки надо вычислять, пользуясь координатой северной рамки (6065) по формуле:  $X = 6065 - \Delta x$ .

#### Образец заданий для заполнения рабочей тетради

«Ориентирование направлений. Азимуты истинные и магнитные. Дирекционные углы. Прямая и обратная геодезические задачи. Способы изображения рельефа на планах и картах. Основные формы рельефа, характерные точки и линии рельефа. Решение задач по топографическим планам и картам»

Углами ориентирования являются**:** дирекционный угол, азимут истинный, азимут магнитный и румб. Дирекционный угол (Ду) отсчитывается от северного направления *осевого*  меридиана по ходу часовой стрелки до заданного направления, изменяется от 0˚ до 360˚. Азимут истинный (Аи) отсчитывается от северного направления *истинного* меридиана по ходу часовой стрелки до заданного направления, изменяется от 0˚ до 360˚. Азимут магнитный (Ам) отсчитывается от северного направления *магнитного* меридиана по ходу часовой стрелки до заданного направления, изменяется от 0° до 360°. Румб (г) – острый угол между ближайшим концом меридиана (северным или южным) и заданным направлением. Перед численным значением румба указывают его направление относительно сторон света: СВ, ЮВ, СЗ, ЮЗ.

**Измерение дирекционного угла.** Дирекционный угол измеряют по карте топографическим транспортиром между северным направлением вертикальной линии километровой сетки и заданным направлением. Если линия, заданная на карте, не пересекает линию координатной сетки, то ее продолжают до пересечения с ней. Измерения выполняют по ходу часовой стрелки **Пример 1:** Измерить дирекционный угол направления г. Михалинская – г. Каръерная.

Решение. Продолжаем заданное направление до вертикальной линии километровой сетки 4312 км. Прикладываем к точке пересечения заданного направления и линии километровой сетки 4312 центр транспортира и, совместив его нулевой диаметр с северным направлением сетки, отсчитываем по *внешнему* кругу от северного направления по часовой стрелке дирекционный угол  $\text{I}_V = 95^\circ$ .

**Пример 2:** Измерить дирекционный угол направления г. Андогская – г. Лесная.

Решение: Продолжаем заданное направление до вертикальной линии координатной сетки **4312** км. Заданное направление имеет дирекционный угол больше 180˚, поэтому для его измерения прикладываем нуль транспортира к точке пересечения, а его нулевой диаметр совмещаем с *южным* направлением линии сетки и отсчитываем по *внутреннему кругу* по часовой стрелке дирекционный угол Ду = 298˚

#### **3.2 Типовые контрольные задания для проведения тестирования**

Фонд тестовых заданий по дисциплине содержит тестовые задания, распределенные по разделам и темам, с указанием их количества и типа.

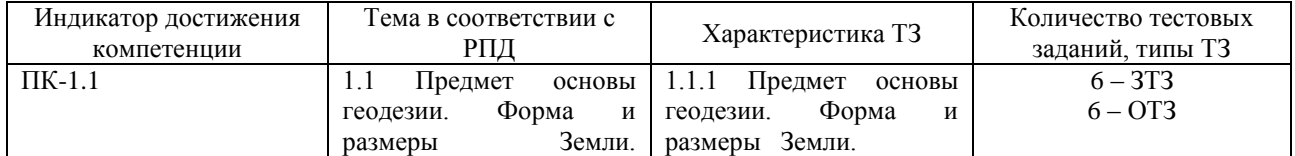

#### Структура фонда тестовых заданий по дисциплине

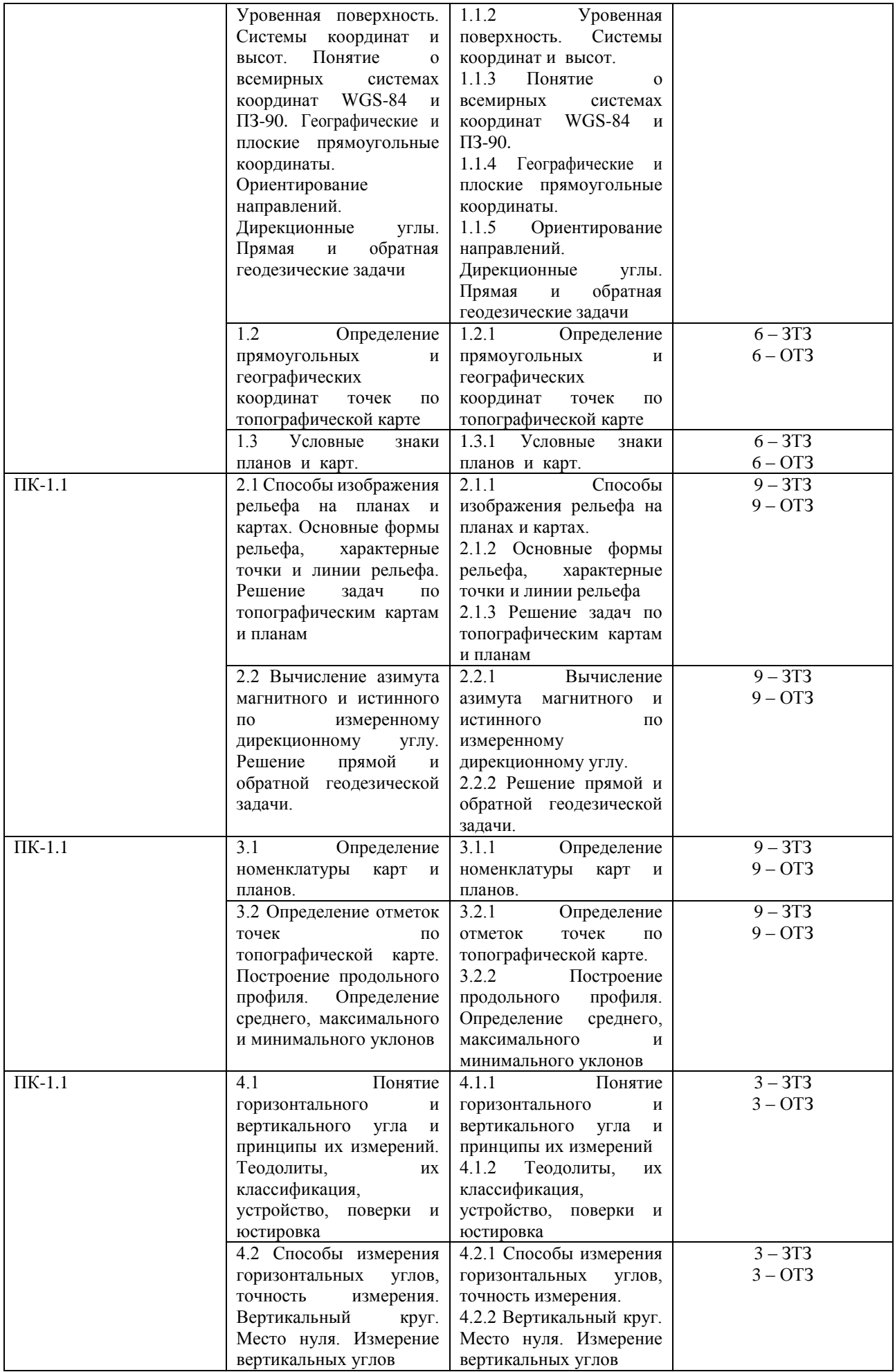

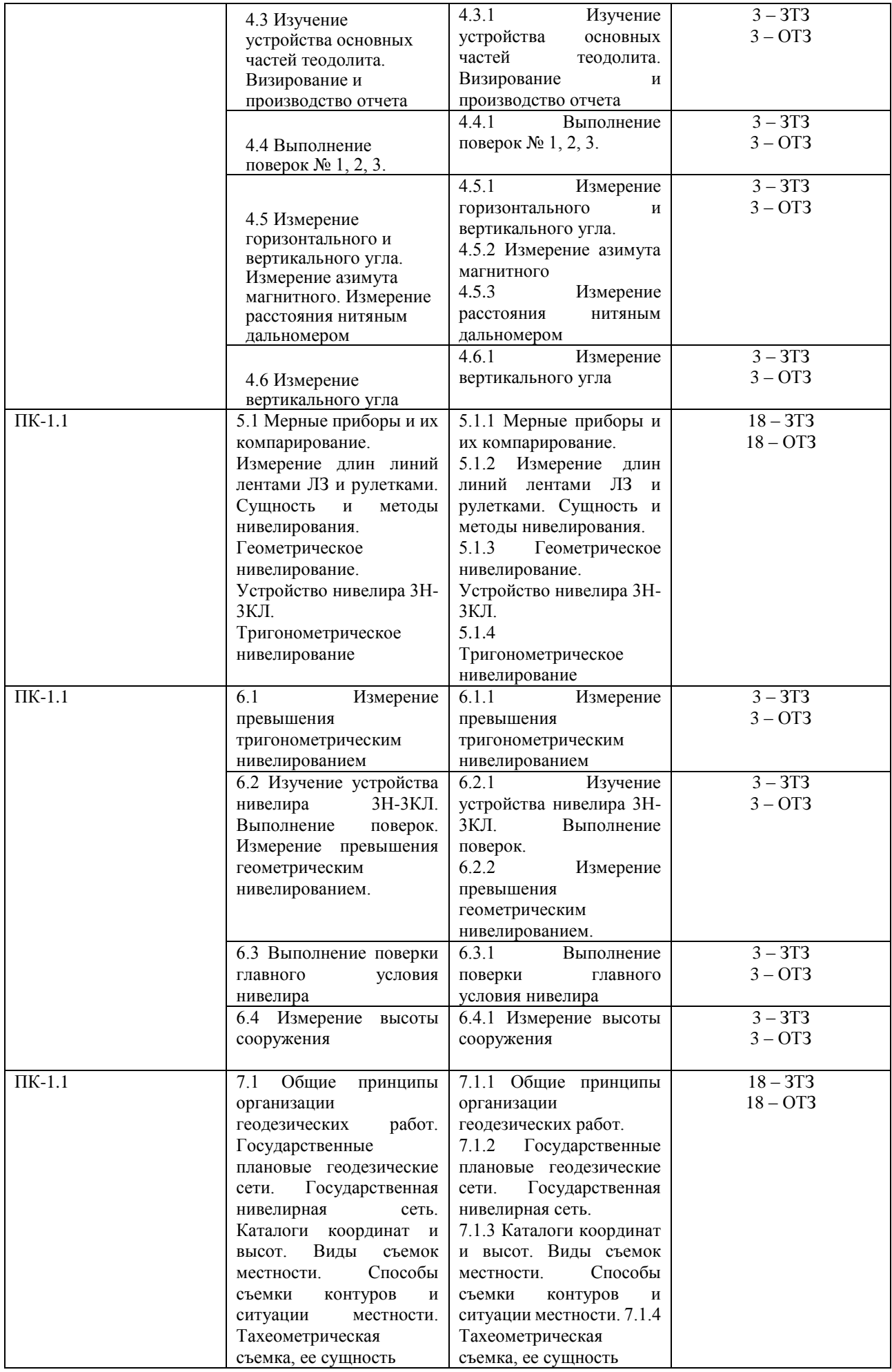

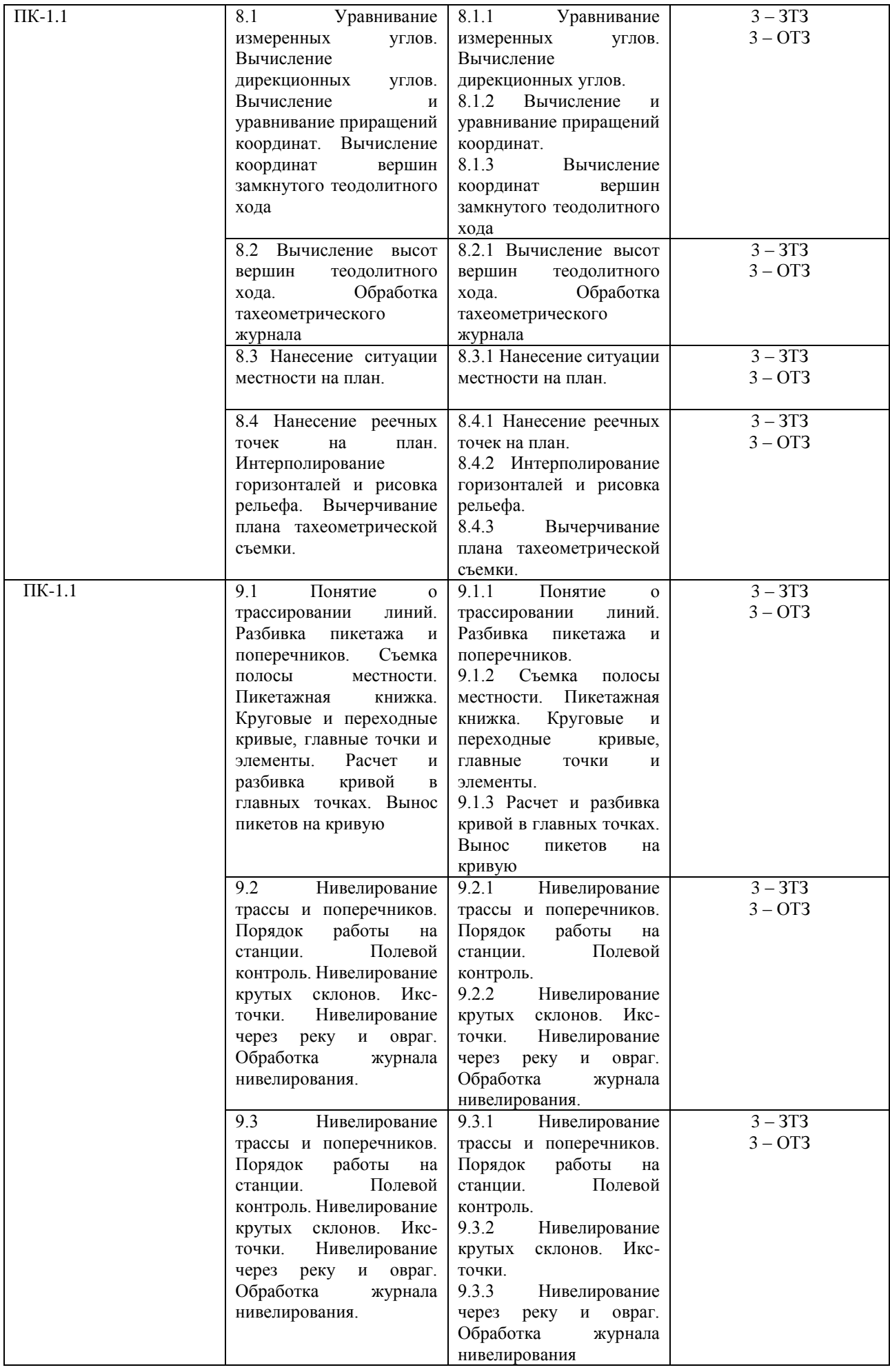

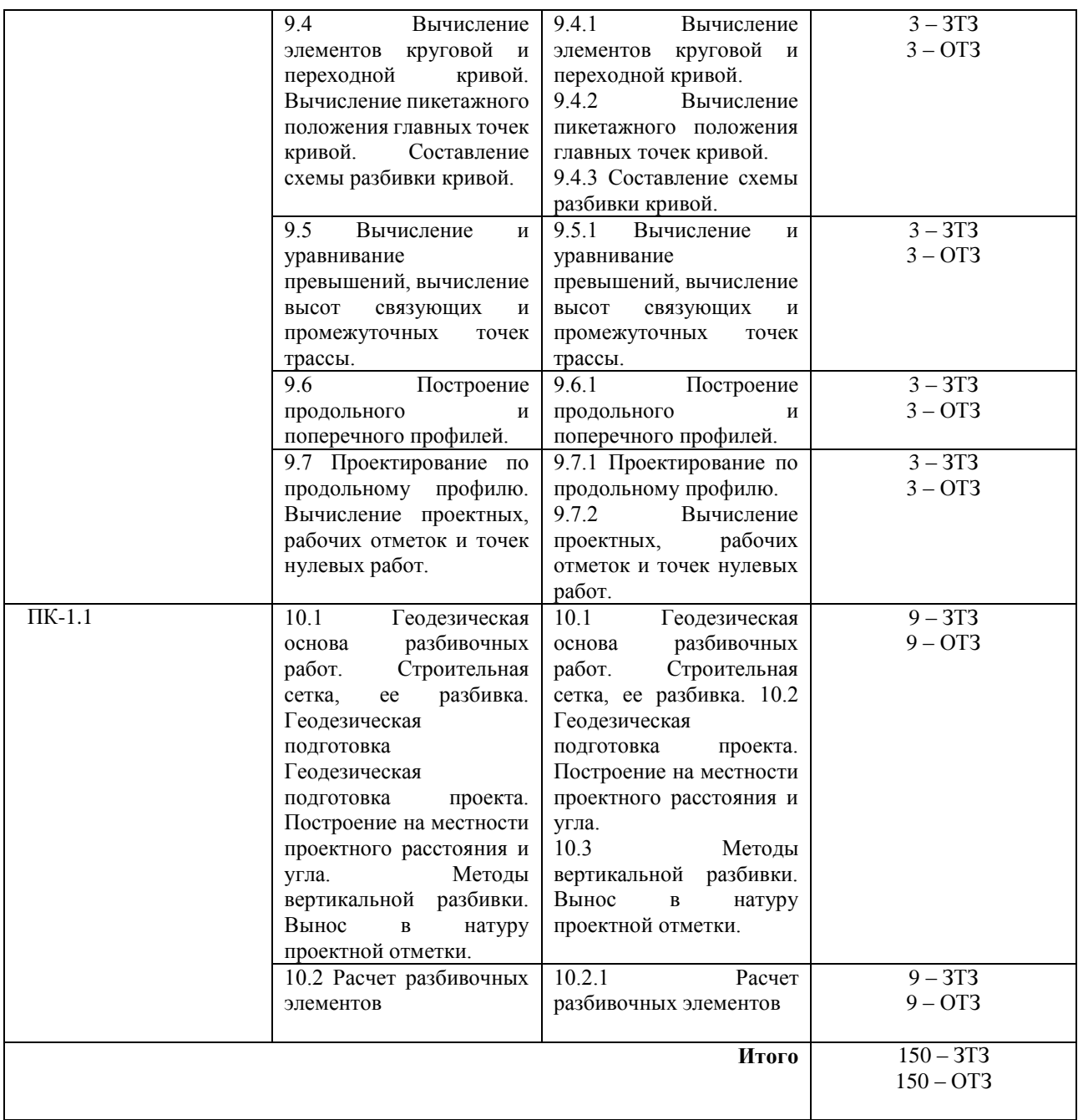

Полный комплект ФТЗ хранится в электронной информационно-образовательной среде ИрГУПС и обучающийся имеет возможность ознакомиться с демонстрационным вариантом ФТЗ.

Ниже приведен образец типового варианта итогового теста, предусмотренного рабочей программой дисциплины.

### **Образец типового итогового теста**

**1)** Фигура Земли, образованная уровенной поверхностью, совпадающей с поверхностью Мирового океана в состоянии полного покоя и равновесия, согласно продолжена под материками, называется ……….

**2)** Равноточными и неравноточными бывают…

**3)** Определить численный масштаб карты, если расстояние отрезка между точки А и В на карте  $= 8,4$  мм, который на местности  $= 210$  м.

**4)** Компарирование – это:

**5)** Горизонтальный угол, откладываемый по часовой стрелке от 0° до 360° между северным направлением координатной сетки (осевого меридиана зоны) карты и направлением на объект называется ….

**6)** Замкнутая кривая линия, соединяющая точки с одинаковыми отметками высот на топографической карте и плане называется ….

**7)** Какая допускается коллимационная погрешность теодолита?:

**8)** Какие единицы измерения на нивелирных рейках?

а) миллиметры

б) сантиметры

в) километры

г) градусы

**9)** Совокупность указанных на плане контуров и объектов местности называется …..?

**10)** Установите порядок измерения длины линии лентой:

А) Подготовить трассу к измерениям: прокосить, прорубить, выставить дополнительно вешки.

Б) Ввести поправки в измеренную линию.

В) Закрепить линию на местности постоянными или временными геодезическими пунктами.

Г) Измерить линию.

**11)** Устройство для фокусирования зрительной трубы геодезического прибора, называется …?

**12)** Установите порядок работы по измерению углов на станции:

А) Установка трубы визирования.

Б) Установка теодолита на штатив.

В) Обработка журнала наблюдений.

Г) Центрирование теодолита.

Д) Измерение горизонтальных углов.

Е) Установка раздвижного штатива над точкой.

**13)** Репер – это:

а) геодезический прибор для измерения линий;

б) геодезическое направление проведения нивелирных работ;

в) геодезический знак, имеющий конкретные координаты и отметку относительно поверхности земли.

**14)** Построенное по определенным математическим законам, уменьшенное, обобщенное изображение на плоскости всей Земли или её участков с учетом кривизны уровенной поверхности - это:

б) ортогональная проекция;

в) карта местности.

**15)** При измерении какого угла вводится понятие МО (место нуля):

а) горизонтального;

а) план местности;

б) вертикального;

в) горизонтального и вертикального.

**16)** Какой прибор используется для измерения горизонтальных и вертикальных углов?

а) нивелир;

- б) тахеометр;
- в) дальномер;
- г) теодолит;

**17)** Какой метод определения превышений применяется при тахеометрической съемке?

а) геометрическоге нивелирование;

б) физическое нивелирование;

в) тригонометрическое нивелирование;

г) автоматическое нивелирование;

д) гидростатическое нивелирование.

**18)** Если относительная линейная невязка теодолитного хода не превышает допустимую невязку, то:

а) вводится запись дирекционного угла, распределяют их значения на вычисленные приращений координат;

б) невязки в приращениях распределяют, вводя поправки в вычисленные значения приращений координат;

в) невязки в приращениях распределяют, вводя поправки в вычисленные значения координаты точек;

г) невязки в приращениях распределяют, вводя поправки в вычисленные значения в дирекционные углы;

д) невязки в приращениях распределяют, вводя поправки в вычисленные значения в дирекционные углы.

#### **3.3 Перечень теоретических вопросов к экзамену**

#### (для оценки знаний)

1. Инженерная геодезия и ее связь с другими науками. Форма и размеры Земли. Уровенная поверхность. Геоид. Референц-эллипсоид.

2. План, карта, профиль. Условные знаки топографических планов и карт Масштабы планов и карт. Определение длин линий на топографической карте.

3. Система географических координат. Определение географических координат точек на топографической карте.

4. Система плоских прямоугольных координат. Определение прямоугольных координат точек на топографической карте.

5. Балтийская система высот. Абсолютные и относительные высоты.

6. Ориентирование направлений. Истинный и магнитный азимуты и румбы. Склонение магнитной стрелки. Буссоли и их использование.

7. Ориентирование направлений. Дирекционные углы: прямые и обратные. Сближение меридианов. Связь между дирекционными углами и румбами.

8. Определение дирекционных углов, истинных и магнитных азимутов на топографической карте.

9. Прямая и обратная геодезические задачи в системе плоских прямоугольных координат.

10. Номенклатура и разграфка топографических карт.

11. Рельеф. Основные формы, характерные точки и линии рельефа. Изображение форм рельефа горизонталями на топографических планах и картах. Высота сечения рельефа, заложение, уклон.

12. Решение задач на топографических планах и картах по рельефу: определение высот точек, построение профиля, определение уклонов.

13. Теодолиты. Классификация. Назначение. Устройство теодолита 2Т30. Оси теодолита. Горизонтальный и вертикальный круг. Отсчетное устройство.

14. Зрительная труба теодолита. Назначение, основные части. Сетка нитей. Установка зрительной трубы «по глазу» и «по предмету». Увеличение и поле зрения. Цилиндрический уровень. Назначение. Нуль-пункт. Ось уровня.

15. Поверка уровня на алидаде горизонтального круга теодолита. Поверка перпендикулярности визирной оси зрительной трубы к оси ее вращения. Вычисление коллимационной погрешности и ее исправление.

16. Поверка перпендикулярности горизонтальной оси вращения зрительной трубы теодолита к оси вращения алидады. Поверка сетки нитей зрительной трубы.

17. Установка теодолита в рабочее положение. Измерение горизонтального угла способом полного приема. Порядок действий при измерении угла. Контроль.

18. Измерение вертикальных углов теодолитом. Порядок действий при измерении. Контроль. Место нуля вертикального круга теодолита. Определение его и исправление.

19. Измерение расстояний. Мерные приборы. Компарирование приборов. Вешение линий. Измерение длин линий лентами и и рулетками. Точность измерения. Вычисление горизонтальных проложений. Косвенное измерение расстояний.

20. Нитяной оптический дальномер, его устройство. Измерение расстояний вычисление горизонтальных проложений.

21. Методы нивелирования. Геометрическое нивелирование и его способы. Определение высот точек при геометрическом нивелировании.

22. Тригонометрическое нивелирование. Понятие о гидростатическом и барометрическом нивелировании.

23. Нивелиры. Назначение и классификация. Устройство нивелира Н-3. Нивелирные рейки.

24. Поверки нивелира Н-3. Поверка сетки нитей. Поверка круглого уровня. Поверка главного условия.

25. Государственная плановая геодезическая сеть. Классификация, методы построения. Основные типы центров и наружных знаков.

26. Государственная нивелирная сеть. Схема построения. Каталоги высот. Типы реперов и марок.

27. Плановое съемочное обоснование инженерно-геодезических съемок. Теодолитные ходы. Закрепление точек теодолитных ходов на местности. Полевые работы. Привязка теодолитных ходов к опорным пунктам.

28. Уравнивание углов в замкнутом теодолитном ходе. Угловая невязка и ее распределение. Вычисление дирекционных углов.

29. Вычисление и уравнивание приращений координат точек замкнутого теодолитного хода. Вычисление координат точек хода.

30. Высотное съемочное обоснование. Теодолитно-высотный ход. Содержание полевых работ. Вычисление превышений и их уравнивание. Вычисление высот точек хода.

31. Теодолитная съемка. Последовательность и содержание работ. Способы съемки подробностей. Абрис. Составление плана теодолитной съемки.

32. Тахеометрическая съемка. Сущность съемки. Съемочное обоснование. Порядок работ на станции. Абрис. Обработка журнала тахеометрической съемки. Составление плана тахеометрической съемки. Рисовка рельефа.

33. Нивелирование поверхности. Полевые работы. Обработка материалов съемки и составление плана.

34. Вертикальная планировка поверхности. Составление картограмм земляных работ.

35. Техника безопасности при производстве геодезических работ.

#### **3.4 Перечень типовых простых практических заданий к экзамену**

(для оценки умений) ЗАДАЧА №1

Привести теодолит в рабочее положение и измерить горизонтальный угол способом полного приема.

#### ЗАДАЧА № 2

Вычислить абсолютную и относительную невязки теодолитного хода, если известен периметр хода и невязки *f<sup>x</sup>* и *fу в* приращениях координат. Определить допустимость невязок *f<sup>x</sup>* и *f<sup>у</sup>* в приращениях координат. Условия съёмки благоприятные.

#### ЗАДАЧА №3

Измерить превышение между точками А и В методом геометрического нивелирования.

#### ЗАДАЧА № 4

Привести теодолит в рабочее положение и измерить магнитный азимут направления.

#### ЗАДАЧА № 5

Решить прямую геодезическую задачу, если известны координаты точки 1, длина линии 1-2, дирекционный угол линии 1-2:

#### ЗАДАЧА № 6

Вычислить отметки точек на станции (без уравнивания превышений), если известны отсчеты на нивелируемые точки и высота задней связующей точки.

#### ЗАДАЧА № 7

Определить прямоугольные координаты точки В на топографической карте.

#### ЗАДАЧА № 8

Привести теодолит в рабочее положение и выполнить съемку реечной точки (тахеометрическая съемка).

### ЗАДАЧА № 9

Измерить на карте дирекционный угол направления АВ и вычислить по нему географический и магнитный азимут.

### ЗАДАЧА № 10

Вычислить и распределить невязки *f<sup>x</sup>* и *f<sup>у</sup>* в приращениях координат в разомкнутом теодолитном ходе. Вычислить координаты вершин теодолитного хода.

#### ЗАДАЧА № 11

Вычислить средний, максимальный и минимальный уклоны по заданному направлению.

### ЗАДАЧА № 12

Построить продольный профиль местности по заданному направлению. Определить видимость между точками.

#### ЗАДАЧА №13

Определить географические координаты точки А на топографической карте.

### ЗАДАЧА № 14

Подготовить данные для выноса в натуру линии АВ длиной 100 м, если известен проектный уклон *i* (%o), высота точки, отсчет по рейке в точке А. Точки разбить через 20 м. Выполнить чертеж.

#### ЗАДАЧА № 15

Вычислить и распределить угловую невязку *f<sup>β</sup>* в разомкнутом теодолитном ходе, если известны измеренные углы и начальный и конечный дирекционный угол. Вычислить дирекционные углы и румбы.

### ЗАДАЧА № 16

Выполнить рисовку рельефа, если цифрами обозначены высоты точек. Высота сечения рельефа 1м.

#### ЗАДАЧА № 17

Вычислить проектные углы *β<sup>1</sup>* и *β2*. для вынесения в натуру точки способом угловой засечки от точек геодезической разбивочной основы. Известны координаты точек:  $X_A$ ,  $Y_A$ ,  $X_{II}$ , УII, X<sup>I</sup> ,У<sup>I</sup> и дирекционный угол направления I-II.

#### ЗАДАЧА № 18

Привести теодолит в рабочее положение и измерить угол наклона. Вычислить место нуля /МО/.

#### ЗАДАЧА № 19

Отрезок линии АВ измерить лентой 4 раза и получить конечный результат.

#### **3.5 Перечень типовых практических заданий к экзамену**

(для оценки навыков и (или) опыта деятельности)

#### ЗАДАЧА №20

Вычислить высоту промежуточной точки Нс, если известна высота связующей точки Н<sup>А</sup> и отсчеты по рейке *а я с.* Вычертить схему.

#### ЗАДАЧА № 21

Привести теодолит в рабочее положение и определить коллимационную погрешность ЗАДАЧА № 23

Вычислить проектную отметку проектируемой горизонтальной площадки  $H_{\text{m}}$  и вычертить картограмму земляных работ по известным отсчетам на нивелируемых точках. Сторона квадрата *d* = 20 м.

#### ЗАДАЧА №24

Измерить превышение между точками А и В методом тригонометрического нивелирования.

#### ЗАДАЧА №25

Определить высоту реечной точки, если высота станции Нст, отсчет по дальномеру *Сп,*  отсчет по вертикальному кругу КЛ, высота визирования, и высота инструмента *i.*

#### ЗАДАЧА № 26

Определить высоту точки II теодолитно-высотного хода, если известна высота точки I, горизонтальное проложение *dI-II,* угол наклона ν. Высота визирования *l* равна высоте инструмента *i*.

### ЗАДАЧА № 27

Вычислить и распределить невязки *f<sup>x</sup>* и *f<sup>у</sup>* в приращениях координат в замкнутом теодолитном ходе. Вычислить исправленные приращения координат.

### **4. Методические материалы, определяющие процедуру оценивания знаний, умений, навыков и (или) опыта деятельности**

В таблице приведены описания процедур проведения контрольно-оценочных мероприятий и процедур оценивания результатов обучения с помощью оценочных средств в соответствии с рабочей программой дисциплины.

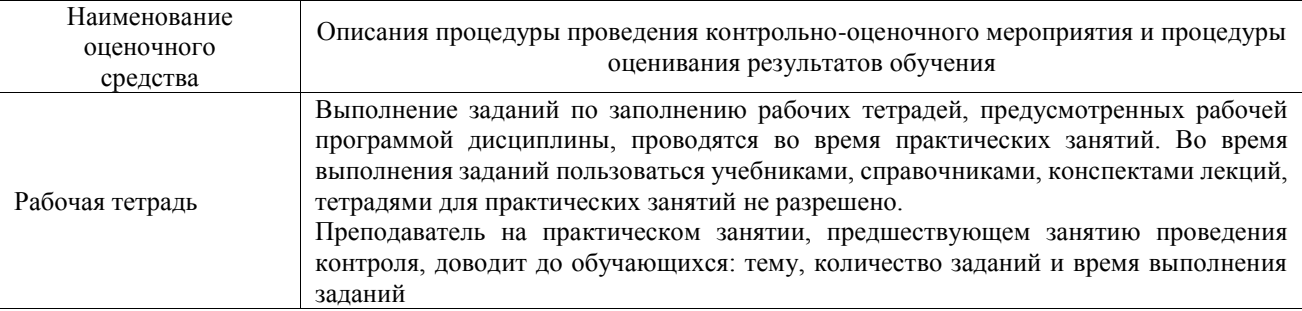

Для организации и проведения промежуточной аттестации составляются типовые контрольные задания или иные материалы, необходимые для оценки знаний, умений, навыков и (или) опыта деятельности, характеризующих этапы формирования компетенций в процессе освоения образовательной программы.

Перечень теоретических вопросов и типовые практические задания разного уровня сложности для проведения промежуточной аттестации обучающиеся получают в начале семестра через электронную информационно-образовательную среду ИрГУПС (личный кабинет обучающегося).

### **Описание процедур проведения промежуточной аттестации в форме зачета и оценивания результатов обучения**

При проведении промежуточной аттестации в форме зачета преподаватель может воспользоваться результатами текущего контроля успеваемости в течение семестра. С целью использования результатов текущего контроля успеваемости, преподаватель подсчитывает среднюю оценку уровня сформированности компетенций обучающегося (сумма оценок, полученных обучающимся, делится на число оценок).

### **Шкала и критерии оценивания уровня сформированности компетенций в результате изучения дисциплины при проведении промежуточной аттестации в форме зачета по результатам текущего контроля**

### **(без дополнительного аттестационного испытания)**

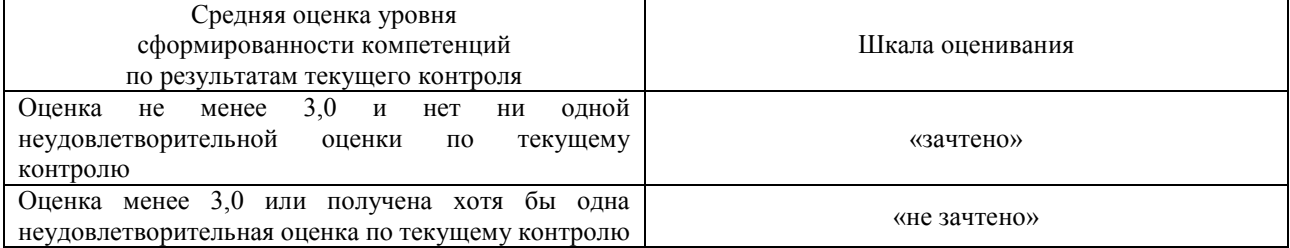

Если оценка уровня сформированности компетенций обучающегося не соответствует критериям получения зачета без дополнительного аттестационного испытания, то промежуточная аттестация проводится в форме собеседования по перечню теоретических вопросов и типовых практических задач или в форме компьютерного тестирования.

Промежуточная аттестация в форме зачета с проведением аттестационного испытания проходит на последнем занятии по дисциплине.

При проведении промежуточной аттестации в форме компьютерного тестирования вариант тестового задания формируется из фонда тестовых заданий по дисциплине случайным образом, но с условием: 50 % заданий должны быть заданиями открытого типа и 50 % заданий – закрытого типа.

#### **Описание процедур проведения промежуточной аттестации в форме экзамена и оценивания результатов обучения**

Промежуточная аттестация в форме экзамена проводится путем устного собеседования по билетам или в форме компьютерного тестирования.

При проведении промежуточной аттестации в форме собеседования билеты составляются таким образом, чтобы каждый из них включал в себя теоретические вопросы и практические задания.

Билет содержит: два теоретических вопроса для оценки знаний. Теоретические вопросы выбираются из перечня вопросов к экзамену; два практических задания: одно из них для оценки умений (выбирается из перечня типовых простых практических заданий к экзамену); другое практическое задание для оценки навыков и (или) опыта деятельности (выбираются из перечня типовых практических заданий к экзамену).

Распределение теоретических вопросов и практических заданий по экзаменационным билетам находится в закрытом для обучающихся доступе. Разработанный комплект билетов (25-30 билетов) не выставляется в электронную информационно-образовательную среду ИрГУПС, а хранится на кафедре-разработчике фондов оценочных средств.

На экзамене обучающийся берет билет, для подготовки ответа на экзаменационный билет обучающемуся отводится время в пределах 45 минут. В процессе ответа обучающегося на вопросы и задания билета, преподаватель может задавать дополнительные вопросы.

Каждый вопрос/задание билета оценивается по четырехбалльной системе, а далее вычисляется среднее арифметическое оценок, полученных за каждый вопрос/задание. Среднее арифметическое оценок округляется до целого по правилам округления

При проведении промежуточной аттестации в форме компьютерного тестирования вариант тестового задания формируется из фонда тестовых заданий по дисциплине случайным образом, но с условием: 50 % заданий должны быть заданиями открытого типа и 50 % заданий – закрытого типа.

#### **Образец экзаменационного билета**

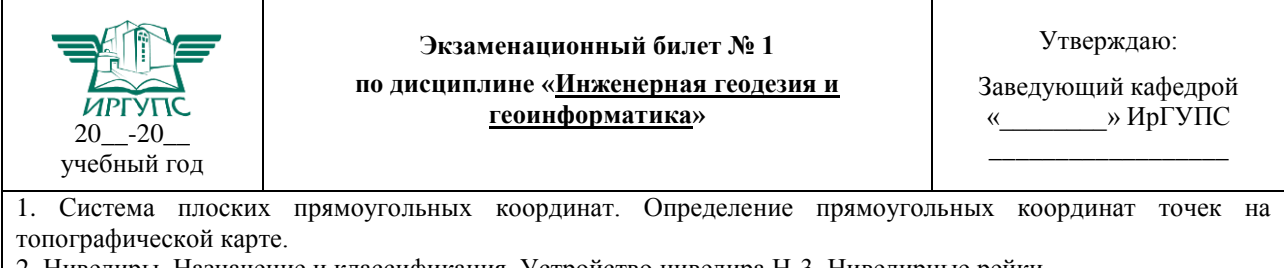

2. Нивелиры. Назначение и классификация. Устройство нивелира Н-3. Нивелирные рейки.

3. Измерить на карте дирекционный угол направления АВ и вычислить по нему географический и магнитный азимут.